**REPUBLIQUE ALGERIENNE DEMOCRATIQUE ET POPULAIRE** وزارة التـعـليـم العـالي والبـحث العـلـمـي **Ministère de l'Enseignement Supérieur et de la Recherche Scientifique** جــامعة أبي بـكـر بـلـقـايــد تـلمسان **Université Aboubakr Belkaïd-Tlemcen کلیة التکنلوجیا**

**Faculté de Technologie**

**Département de Génie Electrique et Electronique (GEE) Filière : Electronique**

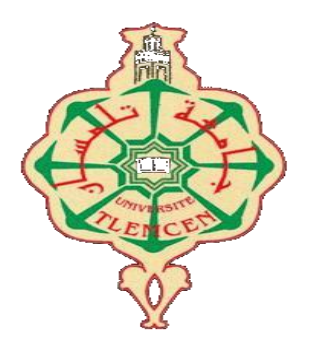

# **MASTER INSTRUMENTATION**

# **PROJET DE FIN D'ETUDES**

**Présenté par** : ELBACHIR MOHAMMED ILYES **&** BENRABEH ISMAIL

**Intitulé du Sujet** 

# **ETUDE ET REALISATION D'UN INCUBATEUR AUTOMATIQUE A** ŒUFS

**Soutenu en Novembre 2020, devant le jury composé de :** Œ

**M<sup>r</sup> BENAHMED NASREDDINE** Proff Univ. Tlemcen Président **M<sup>r</sup> LALLAM ABDELHAFID** MCB Univ. Tlemcen Encadreur **M<sup>r</sup> LACHACHI DJAMAL** MCB Univ. Tlemcen Examinateur

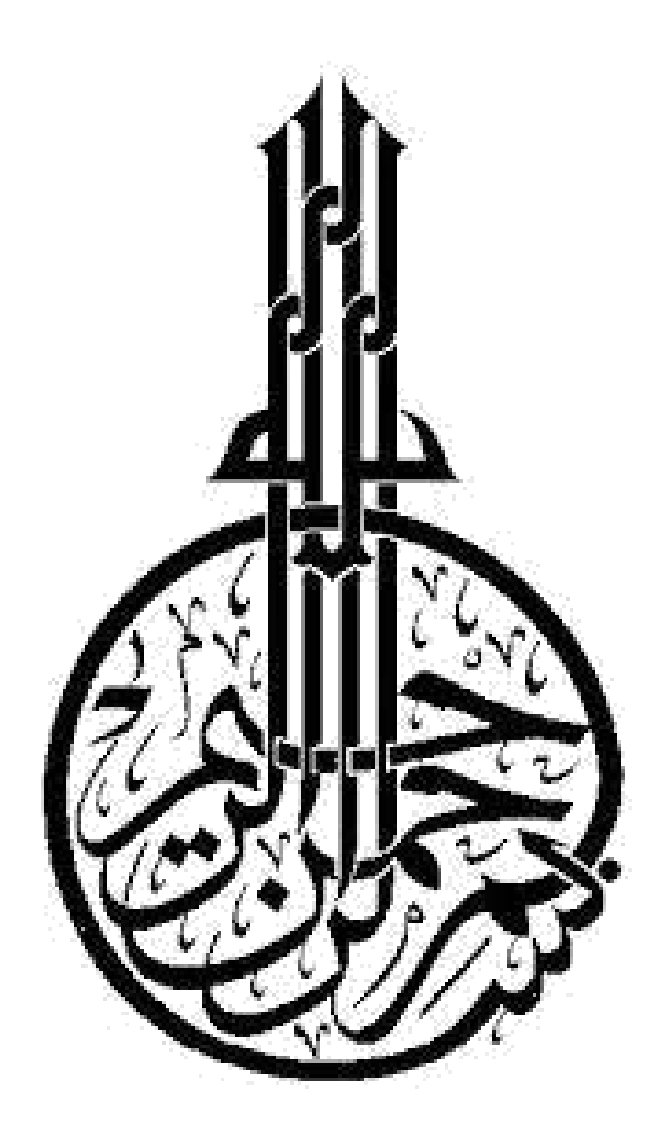

AEMERCIMENT

 $\hat{\mathcal{F}}$ n tout premier lieu nous tenons à remercier  $\tilde{D}$ ieu le tout puissant qui nous a aidé et nous a donné le courage, la patience & la bonne volonté durant toutes ces années d'étude. Nous adressons nos sincères remerciments ainsi à nos trés chers parents. A nos frères & nos soeurs.

 $\mathcal{\bar{N}}$ cus tenons à exprimer notre profonde gratitude, et a remercier notre encadreur  $\mathcal{\bar{M}}$ r Lallam Ábdelhafid pour le temps qu'il nous a consacré et pour les précieuses informations qu'il nous a prodiguées.

Nous remercions également vivement les membre de jurys pour avoir bien voulu examiner et juger ce travail.

nous n' oublions pas de remercier bien sûr tous les personnes qui nous ont aidé; Sarah, Scuad, Ibtissem, Assia, Marwa. Ainsi que Jlyes, Abderahim, Nassim & Bilal.

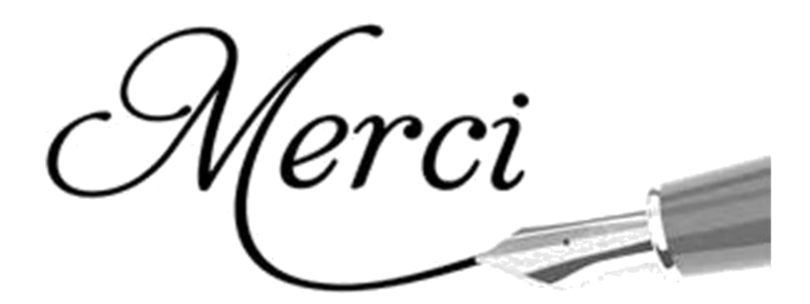

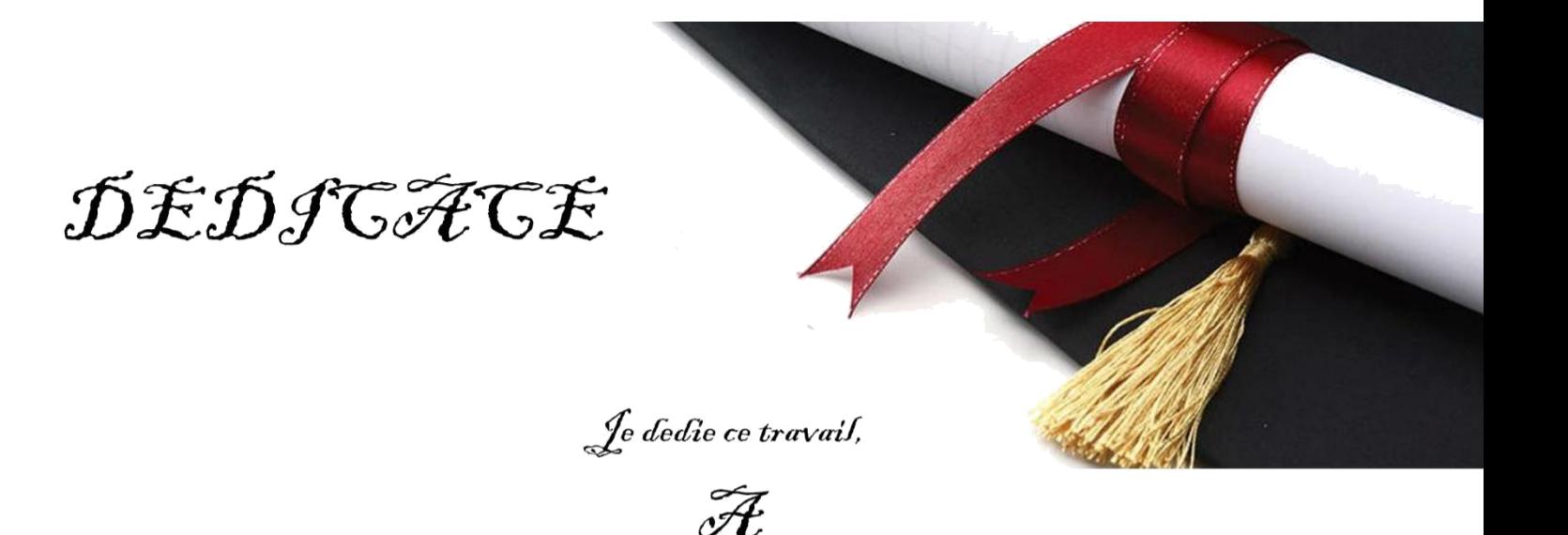

 $\tilde{\mathcal{M}}$ es trés chers parents Ahmed &  $\tilde{\bm{s}}$ abiha en témoignage de ma reconnaissance envers le soutien, le courage, les sacrrifices et tous les éfforts qu'ils ont fait pour mon éducation ainsi que ma formation.

 $\mathscr{\widetilde{F}}$ 

Mes trés chères sceurs; Samira, Nawel, Scuad, Nora & Yamina. Mes trés chers frères; Amine, Samir, Merzouq & Yahya.

 $\tilde{\mathscr{F}}$ 

Mes couteux amis; Jlyes, Mouad, Mouhammed, Cherif, Mnawar, Salim & Khalil. Son oublier mon ami et binôme Jsmail; ainsi que toute sa famille.

Ã,

Mon oncle Omar & mes tantes; Mansoria, Malika, Halima, Amaria & Hafida.

Ã,

Toutes les personnes qui m'ont aidées et soutenu de près ou de loin.

-Mchammed Jlyes-

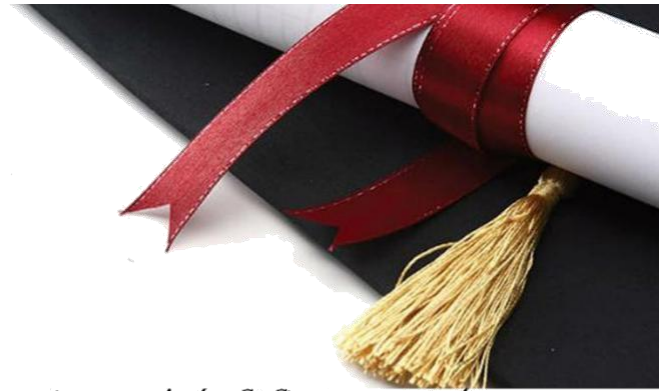

Ce modeste travail achevé avec s' aide de DJE U se tout puissant, je se dédie à toutes ses personnes que j'aime.

かまからてきてま

# $\mathscr{\widetilde{H}}$

Ĥ.

Mes trés chers parents; Mohammed et Rabia qui ont été toujours présents à mes côtés par leur amour, soutien et encoragement.

Mon frère; Imad , Mes soeurs; Imane, Soumia & Hafsa.  $\tilde{\mathcal{A}}$ 

Tous mes oncles et tantes. Tous mes cousins et mes cousines.

# $\mathscr{\widetilde{H}}$

Mes amis . Comme je le dédie également au terme de reconnaissance à mon binôme Îlyes et toute sa famille.

Tous les enseignants qui ont contribué à ma formation au long de mon cursus universitaire .

 $\tilde{\mathscr{F}}$ 

 $\mathscr{\widetilde{F}}$ 

toutes les personnes qui m' ont vraiment soutenu et aidé même si de loin, vous êtes une source de force pour moi ; je vous estime.

 $- f_{small}$ 

#### **RESUME**

L'ère actuelle l'écosystème est en déséquilibre, beaucoup d'espèces de plantes et d'animaux sont menacées d'extinction.

Pour cela, nous allons concevoir et réaliser un incubateur automatique permettant de couver les œufs (poule et toute autre espèce ovipare).

Le but de notre projet est de concevoir et réalisée un prototype d'incubateur autonome les commandes de température, humidité, retournement et ventilation sont contrôlé par une interface

Arduino suivant un programme adapté.

**Mots Clés :** Enceinte, retournement, ventilation, résistance chauffante, interface arduino, commande faible courant et commande puissance.

#### **ملخص**

الدوم الذظام البيئي غير متوازن، المعديد من أنواع الذباتات والحيوانات مهددة بالانقراض. لمهذا ، سدقوم بتصميم وإنتاج حاضنة تلقائية تسمح باحتضان البيض (الدجاج وأي ذو ع بڍوض آخر). المهدف من مشروعنا هو تصميم وبناء نموذج أولى لحاضنة مستقلة ، ويتم التحكم فى عناصر التحكم فى درجة الحرارة والرطوبة والدوران والتهوية بواسطة واجهة ار دوينو باتباع برنامج مناسب. **الْكلْمات الْرِنْيِسنيةٌ:** الضميمة ، الدوران ، التهوية ، المقاوم للتدفنة ، واجهة اردوينو ، التحكم في التيار المنخفض والتحكم في الطاقة.

#### **ABSTRACT**

Today the ecosystem is out of balance, many species of plants and animals are threatened with extinction.

For this, we are going to design and produce an automatic incubator allowing the eggs to be incubated (hens and any other oviparous species).

The goal of our project is to design and build a prototype of an autonomous incubator, the controls for temperature, humidity, turning and ventilation are controlled by an interface Arduino following a suitable program.

**Keywords:** Enclosure, turnaround, ventilation, heating resistor, arduino interface, low current control and power control.

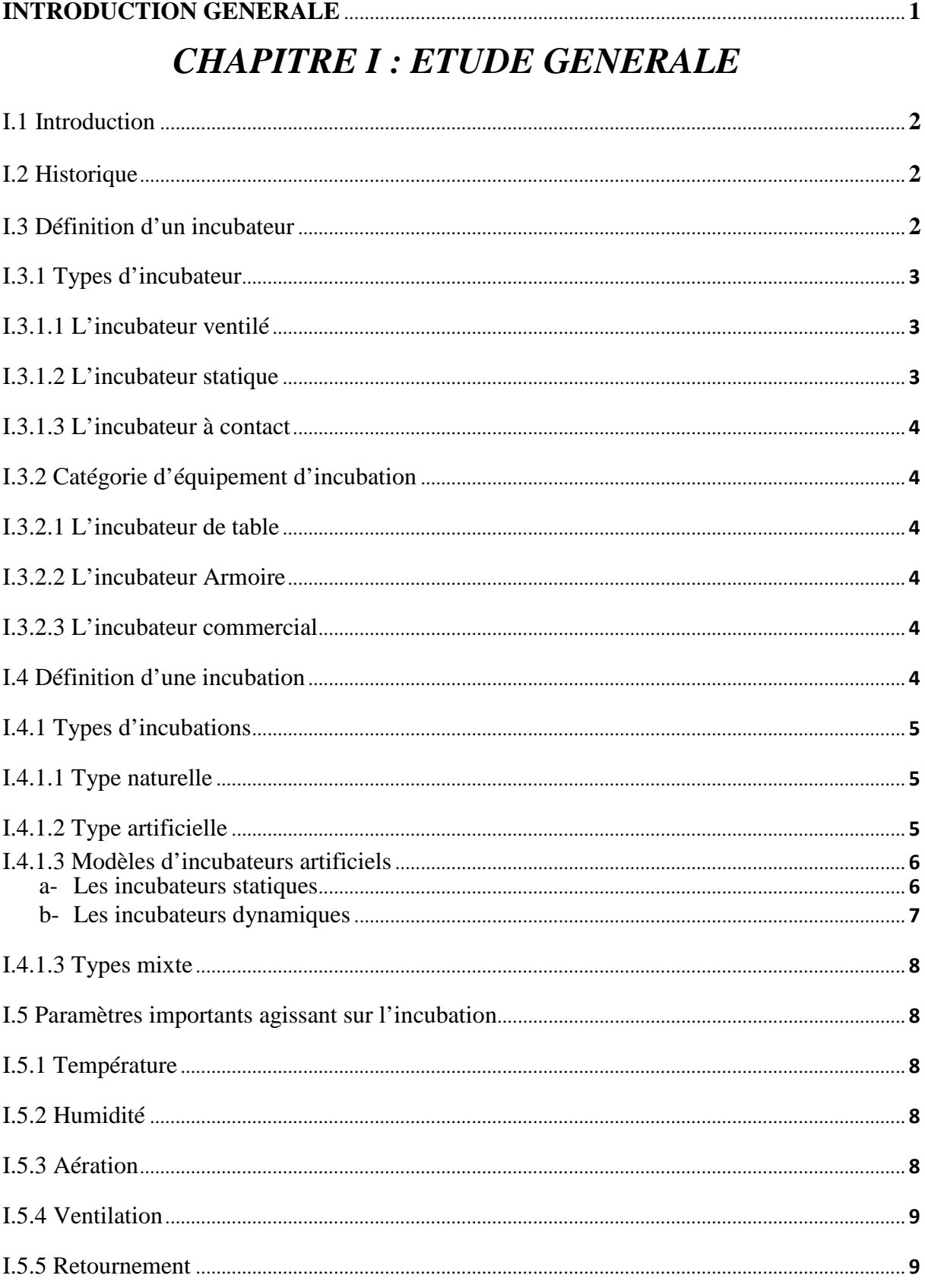

# **Sommaire**

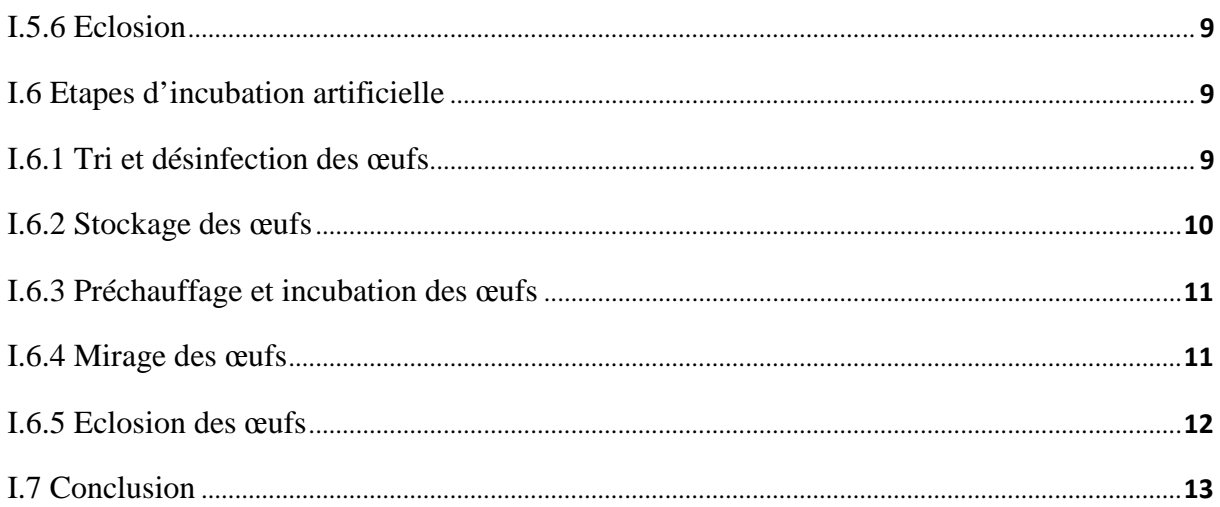

# Chapitre II : COMMANDES ANALOGIQUES

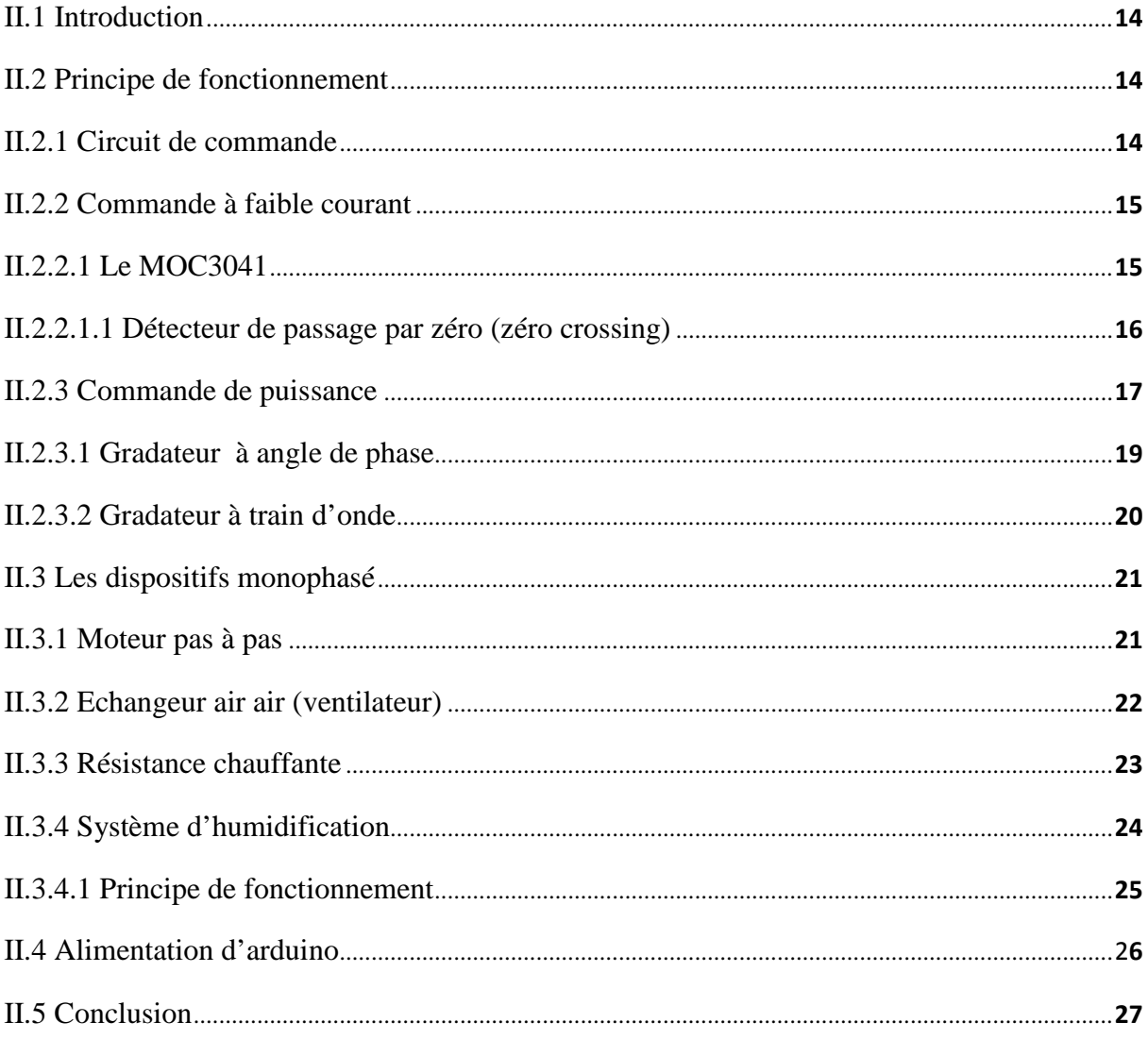

# **CHAPITRE III : ENVIRONNEMENT ARDUINO**

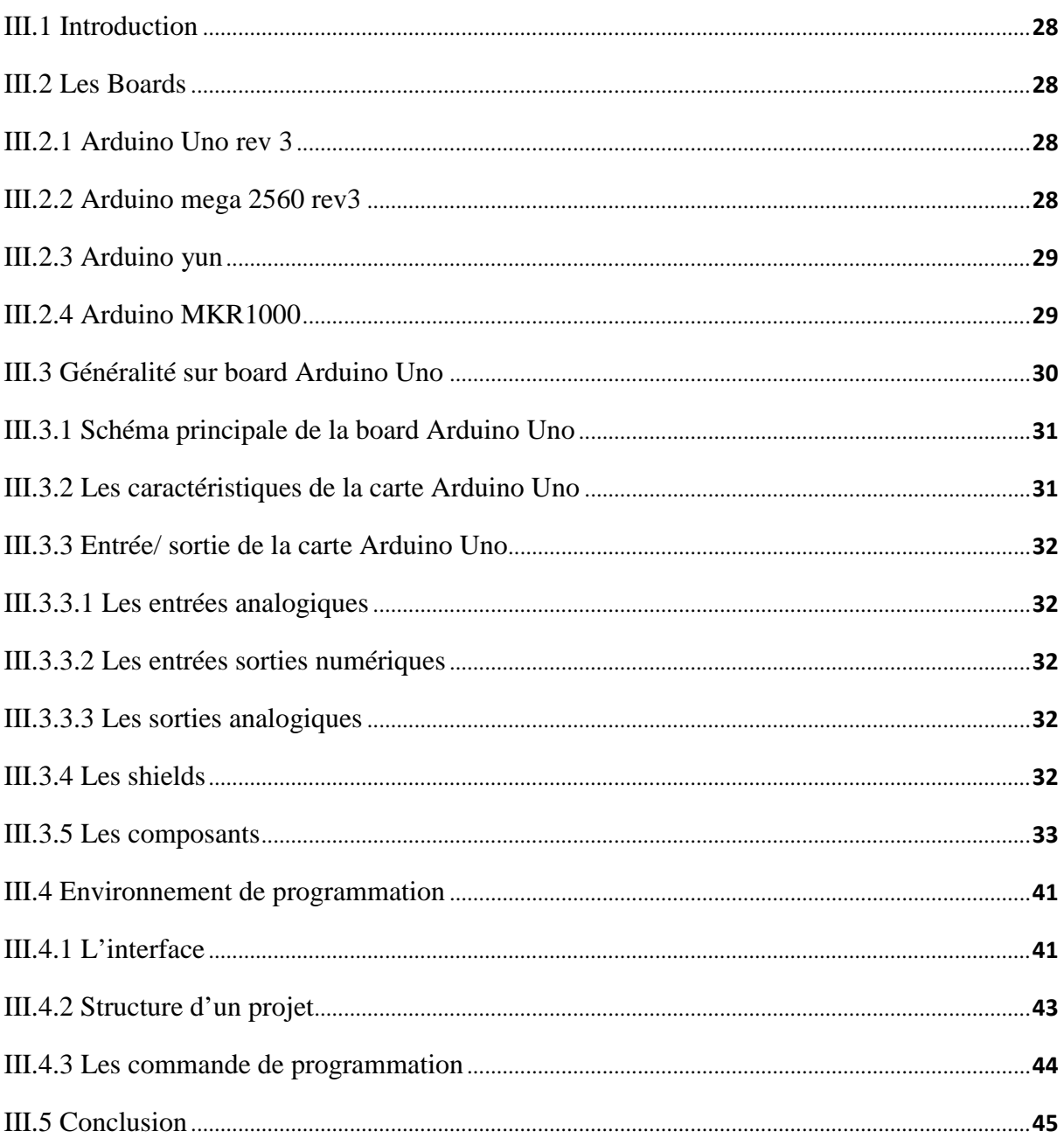

# **CHAPITRE IV : CONCEPTION, REALISATION ET DISCUSSIONS**

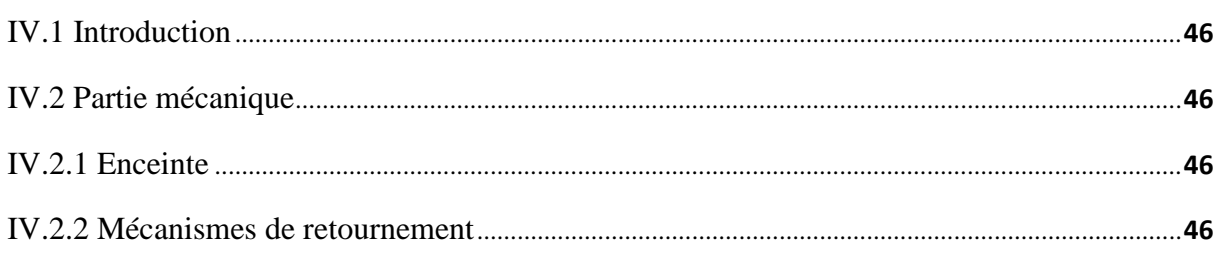

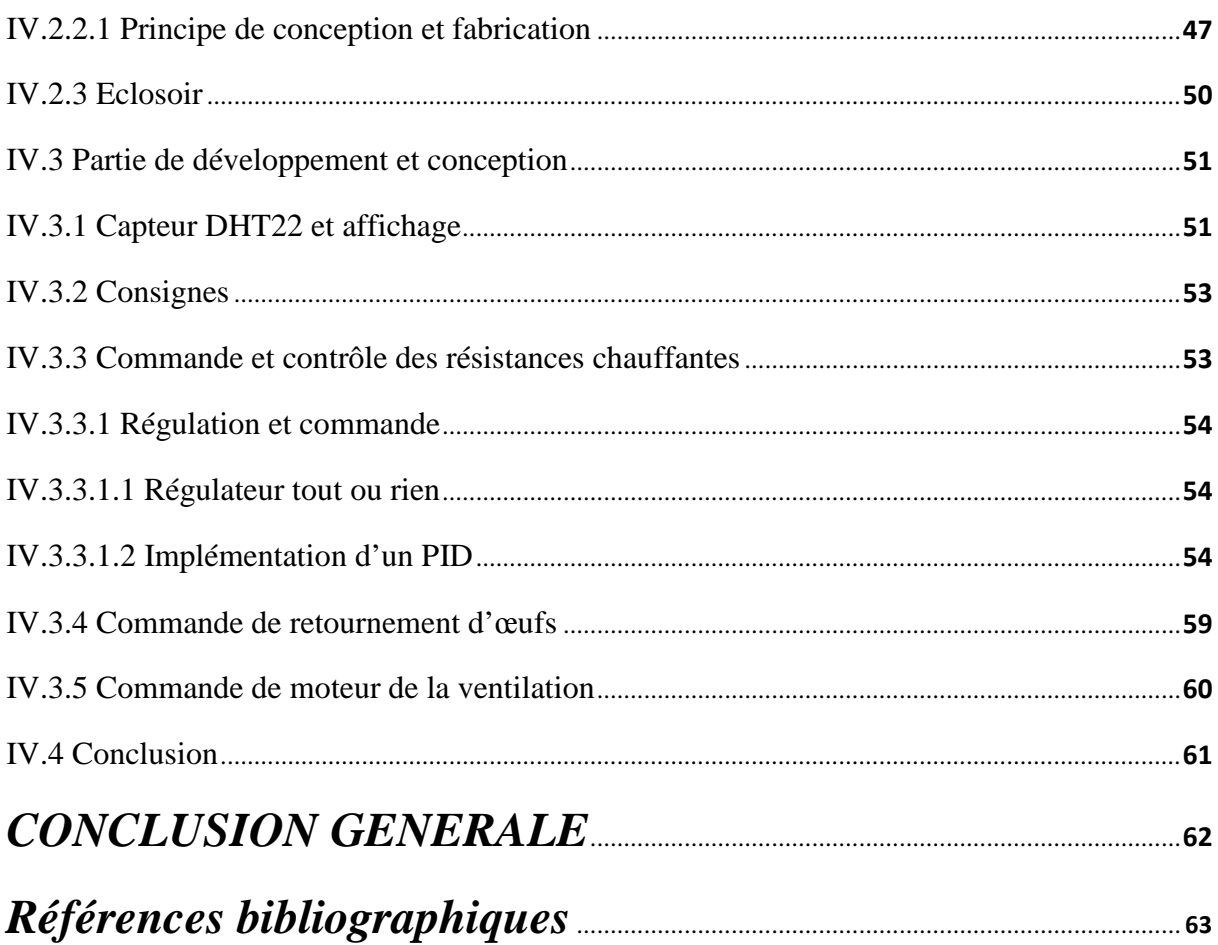

# Liste des figures

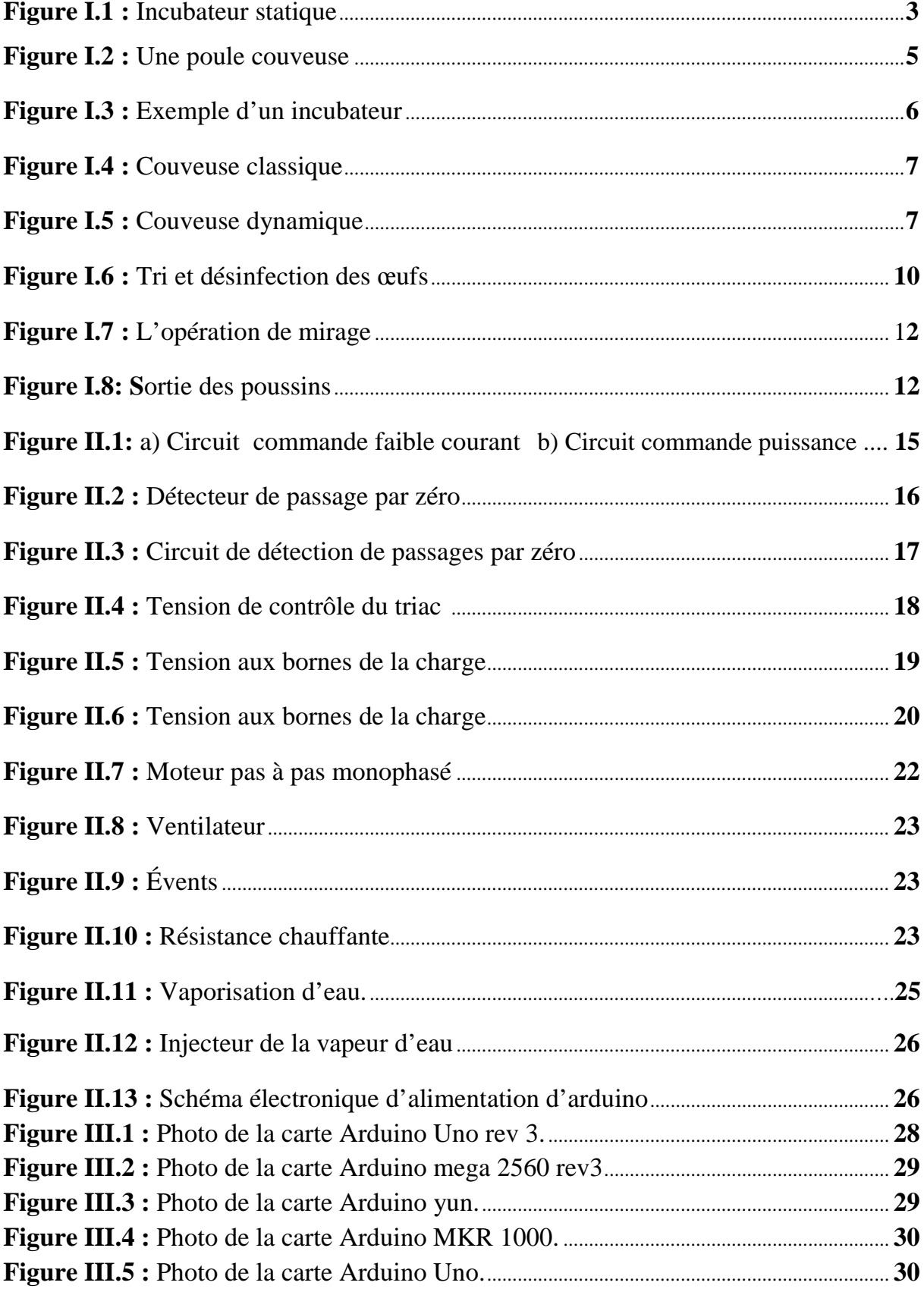

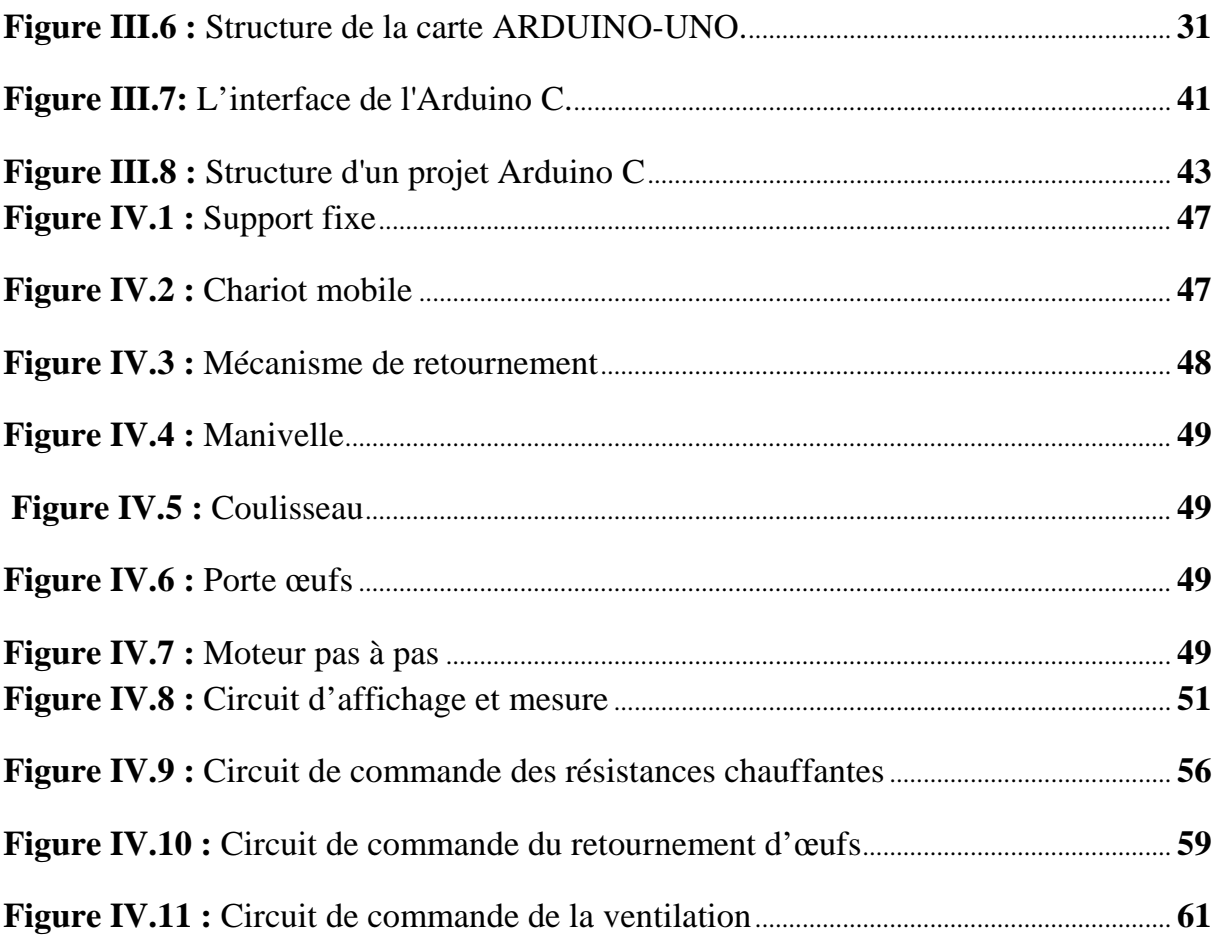

# INTRODUCTION GENERALE

# **Introduction générale**

Le monde a connu un développement vertigineux dans le domaine avicole.

En effet, les marchés des incubateurs ont été obligés de modifier et adapter leurs moyens de production. Actuellement, les incubateurs sont devenus très perfectionnés grâce au développement de l'électronique et l'automatisation des systèmes.

La température, l'humidité, l'échangeur air air et le retournement sont quatre grandeurs indispensables et leurs régulations parfaites et les mises en point expliquent la réussite de ces incubateurs avicoles.

Le système réalisé dans notre projet est constitué essentiellement d'une petite enceinte de dimension (L x P x H) 420 mm x 290 mm x 270 mm, la face supérieur est occupé d'une résistance chauffante et un vaporisateur, la partie inférieur est occupé d'un ventilateur qui brasse et renouvelle l'air à l'intérieur de la couveuse, de plus la partie médiane est occupé de deux supports un fixe et autre mobile pour le retournement. Et bien évidemment, la partie électronique comporte une carte de puissance, une carte d'interface Arduino, un capteur et les acteurs de puissances (les moteurs et les résistances chauffantes).

Notre mémoire de fin d'études comprend quatre chapitres.

Dans le premier chapitre nous avons présenté les différents types d'incubateurs ainsi les différentes étapes à suivre pour l'élevage.

Dans le deuxième chapitre nous avons expliqué le fonctionnement des commandes analogiques en faible courant et forte puissance ainsi la représentation les acteurs de puissances.

Dans le troisième chapitre nous avons montré quelques interfaces numériques d'arduino,

(hardware et software).

Dans le derniers chapitre est nous avons présenté le fruit de notre projet, la conception et la réalisation de l'incubateur.

La particularité de ce type de projet est l'intervention de plusieurs disciplines mécanique, électronique, électronique de puissance, automatique, informatique, désigne, économie, etc.

# CHAPITRE I ETUDE GENERALE

## **I.1 Introduction :**

L'incubateur est une enceinte conditionné. Aujourd'hui on le trouve dans beaucoup d'applications dans les laboratoires scientifiques, l'agriculture, les fours, l'industrie etc. L'incubateur que nous allons concevoir est spécifiquement destiné à l'incubation des œufs de poules artificiel, pour cela, nous avons établie un cahier de charge pour étudier les conditions et les différents mécanismes pour assurer une bonne éclosion.

#### **I.2 Historique :**

L'histoire de l'incubation artificielle remonte à trois mille ans avant l'ère chrétienne. Les Chinois et les Égyptiens ont été les premiers à utiliser l'incubation artificielle. En Chine, ils ont utilisé des œufs de canard parce qu'ils sont leurs préférés en cuisine.

Aujourd'hui, pour être plus précis, on trouve encore des Manals à Alexandrie, en Égypte, ces monuments ont été construits il y a quatre ou cinq mille ans et peuvent être utilisés comme incubateurs artificiels pouvant contenir 90 000 œufs. Ils ont utilisé des excréments de chameau secs pour élever la température, puis ont utilisé le contact de la coquille avec la paupière pour mesurer la température, ont effectué un test à la lumière des bougies, puis ont placé la coquille dans les rayons du soleil.

Bien que les méthodes soient très limitées, elles ont quand même réussi à atteindre un taux de réussite entre 60% à 65%, ce qui équivaut à l'incubateur industriel automatique d'aujourd'hui. En Roumanie, à l'époque, ils fonctionnaient bien en plomberie et en chauffage central, ce qui leur permettait de fabriquer plus facilement des incubateurs à vapeur [1].

#### **I.3 Définition d'un incubateur :**

Un incubateur est un dispositif composé essentiellement d'une enceinte fermée, qui peut être maintenue à une température et une humidité constantes grâce à un système de contrôle, et des œufs y sont placés pendant l'incubation [2].

Les matériaux utilisés pour l'enceinte doivent être non poreux et facile à entretenir pour le nettoyage; le PVC, l'aluminium sont idéal à cet effet. Ils doivent également des bons isolateurs thermiques.

Ils existent plusieurs types de mécanismes de régulation de température (thermostat): bilames, tubes à mercure avec contacts électriques ou thermostats électroniques à microprocesseurs. En raison de la précision de réglage, ce dernier est plus performant aux autres.

Le système de retournement automatique des œufs est plus pratique et économique que le retournement manuel des œufs [3].

L'incubateur aura des évents réglables pour permettre à l'air d'entrer et de sortir pour airer l'enceinte.

L'incubateur peut avoir différentes capacités (50, 100, 250, 1000, etc.) et peut même accueillir la taille de la pièce entière.

En bref, l'incubateur imite l'incubation naturelle de la poule à une température appropriée, une humidité relative, une ventilation et un retournement régulier des œufs.

# **I.3.1 Types d'incubateur :**

Ils existent trois types d'équipement d'incubation:

#### **I.3.1.1 L'incubateur ventilé :**

Il est équipé :

- Un ou plusieurs ventilateurs d'extraction pour réduire le gaz  $CO<sub>2</sub>$  et régule la température dans l'enceinte;

- Les ventilateurs peuvent échanger l'air et la température dans l'incubateur [4].

#### **I.3.1.2 L'incubateur statique :**

Cet appareil n'est pas équipé d'un système de ventilation, la résistance chauffante est située au-dessus des œufs, et le thermomètre est presque dans la même rangée que les œufs placés sur le support inférieur. Ce dernier est l'équivalent d'un nid. La partie supérieure a un taux de température plus élevé que la partie inférieure. Cet appareil est équipé de deux évents, l'un pour l'entrée d'air à l'incubateur et l'autre pour l'évacuation.

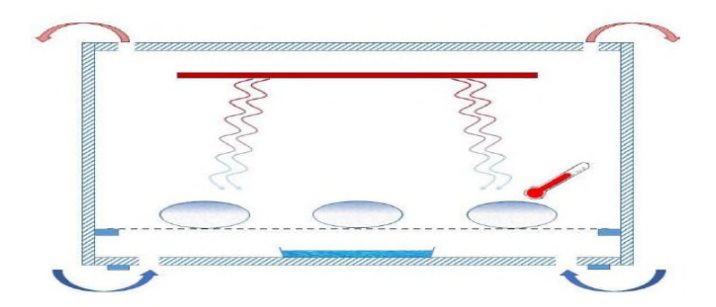

**Figure I.1 :** Incubateur statique.

## **I.3.1.3 L'incubateur à contact :**

Il s'agit de la dernière génération d'incubateur. Il est équipé d'une membrane gonflable à température contrôlée située directement au-dessus de l'œuf. L'expansion et le dégonflage de la membrane entraîneront un changement de position de l'œuf [4].

## **I.3.2 Catégorie d'équipement d'incubation :**

Ces équipements d'incubation peuvent être classés en fonction de leur taille et répartis en trois catégories [5] :

## **I.3.2.1 L'incubateur de table :**

Ce type d'incubateur est conçu pour être posé sur une table, et leur capacité est limitée à des dizaines d'œufs.

#### **I.3.2.2 L'incubateur- Armoire :**

Comme son nom l'indique, cette catégorie se caractérise par la présence d'une porte permettant d'accéder facilement aux œufs et pouvant contenir jusqu'à des centaines d'œufs.

#### **I.3.2.3 L'incubateur commercial :**

C'est un incubateur de type armoire avec une capacité énorme et peut contenir 120 000 œufs, généralement une salle contrôlée par ordinateur.

#### **I.4 Définition d'un incubateur :**

Généralement, une couveuse automatique peut contenir tous les types d'œufs que l'on retrouve dans un élevage. Le plus souvent, cet appareil est employé pour l'incubation des œufs de poules, d'oies ou de canards. Cependant, il peut également accueillir les œufs des faisans, des perdrix ou des cailles. Le type d'œufs que peut contenir une couveuse automatique dépend en fait de la taille de ces derniers. Le nombre d'œufs de poules ou d'oies que peut accueillir cet appareil diffère de celui des œufs de cailles ou de faisans.

# **I.4.1 Types d'incubateurs :**

## **I.4.1.1 Type naturelle :**

Selon la taille de la poule, elle peut pondre 8 à 14 œufs. Après avoir fini de pondre des œufs, elle commence à incuber. La phase de couvaison est caractérisée par le maintien dans le nid, une posture agressive pendant la rotation et l'approche des œufs. En effet, les poules quittent le nid en peu de temps pour se nourrir et boire. De plus, elle a besoin d'effectuer la couvaison calmement. Pendant le processus de couvaison, il fournit la température, l'humidité et la ventilation nécessaires au développement normal des œufs. Incuber 21 jours plus tard. Le taux d'éclosion dépend de plusieurs facteurs. Par conséquent, le taux d'incubation rapporté dans la recherche varie entre 50% et 60%. Après la naissance, la poule s'occupe des poussins en leur apprenant à trouver de la nourriture et protège les poussins des agressions extérieures. Les activités de couvaison et d'alimentation des poussins augmentent la durée du cycle de reproduction.

Une poule de 58 jours atteint environ 74 jours (16 jours pour la ponte et l'élevage + 21 jours pour l'éclosion + 37 jours pour les poussins  $= 74$  jours). Cette situation limite la productivité des poules et l'incubation artificielle peut être utilisée comme solution pour augmenter la production. [7]

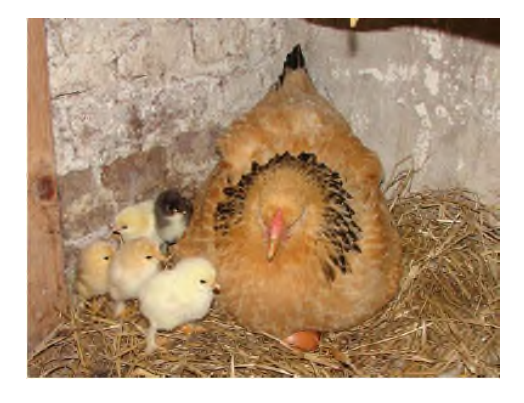

**Figure I.2 :** Une poule couveuse.

#### **I.4.1.2 Type artificielle :**

L'incubation artificielle est un ensemble d'opérations extraites d'un grand nombre d'œufs. La ponte des œufs pour produire le plus grand nombre de poussins vivants au coût le plus bas possible. Cette technologie utilise un incubateur conçu pour réguler la température, l'humidité, la ventilation et la rotation des œufs pour atteindre un développement embryonnaire normal.

Les incubateurs artificiels ou «incubateurs» ne sont pas nouveaux. En effet, les Egyptiens fabriquent ces machines depuis des siècles. Dans l'Égypte ancienne, ils étaient appelés «mammifères». [6]

Ce sont de vrais bâtiments en maçonnerie.

Il y a un four avec chauffage à bouse de chameau et la salle d'éclosion au-dessus. Une seule personne s'occupe d'un mammifère capable d'incuber plusieurs œufs, bien qu'il ne soit pas payé, il peut produire 80 poussins pour 100 œufs éclos et ainsi en profiter. Actuellement, presque tous les incubateurs dépendent de l'électricité pour fonctionner, et ils existent d'autres modèles pétroliers et gaziers [8].

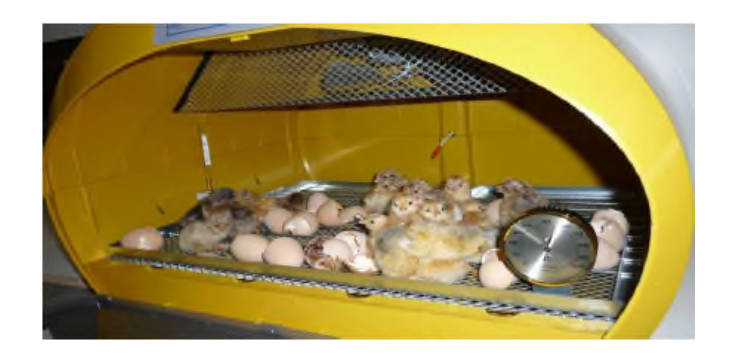

**Figure I.3** : Exemple d'un incubateur.

#### **I.4.1.3 Les modèles d'incubateurs artificiels :**

#### **a- Les incubateurs statiques :**

Dans un incubateur statique, le chauffage a lieu au sommet. Pour les modèles électriques, il s'agit d'une résistance chauffante.

La face supérieure, de même, ils existent d'autres types qui utilisent des lampes à filament de tungstène, dans le modèle au gaz naturel ou au mazout, le chauffage se fait par des flammes permanentes ou par des réservoirs d'eau chaude.

Selon son incubateur, en raison de l'emplacement de la source de chaleur, la température est supérieure dans des endroits hauts par rapport aux endroits bas. De plus, l'air chaud se rassemble vers le haut de l'enceinte fermée. En conséquence, la température de l'incubateur diminue de plus en plus de haut en bas. C'est pourquoi les œufs sont placés sur un seul plateau à la même hauteur pour bénéficier de la même température [9].

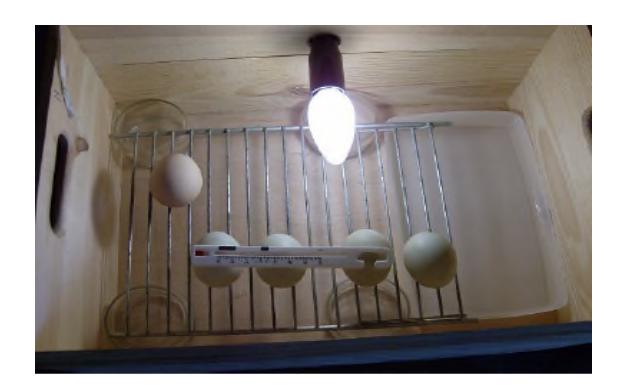

**Figure I.4 :** Couveuse classique.

#### **b- Les incubateurs dynamiques :**

Dans cet incubateur, l'air intérieur est diffusé par un ventilateur. Ces derniers doivent être placés à l'écart des œufs et des poussins à couver, et une grille de protection doit être appliquée pour éviter de les blesser. Dans d'autres modèles, l'aspirateur supérieur ou inférieur aspire de l'air puis réinjecte l'air dans l'autre extrémité après la phase de chauffage et de refroidissement.

En conséquence, la température de l'ensemble du dispositif est complètement uniforme. C'est pourquoi nous pouvons placer des plateaux à œufs à différentes hauteurs. Dans ce type d'incubateur, la température doit être réglée à 37,8 ° C ou 38 degrés Celsius et mesuré sur le dessus de l'œuf.

Notons que le modèle dynamique est plus sophistiqué que le modèle statique. [9]

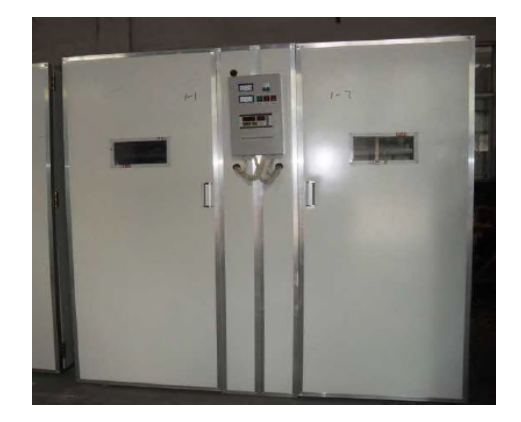

**Figure I.5 :** Couveuse dynamique.

# **I.4.1.4 Type mixte :**

Ce dernier type d'incubation mix les deux classes citées ci-dessus, à savoir commencer cette incubation sous des poules et terminer dans la couveuse artificielle, ou bien l'inverse [10].

#### **I.5 Paramètres importants agissant sur l'incubation :**

#### **I.5.1 Température :**

Dans le processus d'ajustement de l'incubateur artificiel, le paramètre de température joue un rôle très important. En effet, lors du processus d'incubation, les paramètres à considérer sont:

- Le temps de refroidissement à 16 ° C peut aller jusqu'à 12 heures.

- L'augmentation de température ne doit pas être utilisée pour compenser le refroidissement.

- Si T = 40  $\degree$  C, on peut penser que notre incubateur est gravement endommagé

- La surchauffe entraîne un développement cellulaire incontrôlé et provoque des malformations chez les poussins.

- Il n'est pas recommandé d'atteindre une température de 44 ° C, car les œufs doivent être jetés à l'écart de cette température. [6]

# **I.5.2 Humidité :**

L'influence des paramètres d'humidité de l'air ou d'humidité relative (HR) sur les résultats d'incubation est très importante. Ces paramètres sont:

- Les œufs perdent beaucoup d'eau à travers les pores de leur coquille, le contrôle de l'humidité dans l'incubateur évite la déshydratation des œufs.

- Le taux d'humidité approprié assure le développement normal de l'embryon

- Pendant l'incubation, le taux d'humidité correct doit être maintenu. Si l'air est sec, les poussins se déshydratent rapidement et meurent.

- Le meilleur résultat de l'incubation est une humidité relative de 55% à 65% pendant les 18 jours et une humidité relative maximale de 75% pendant les trois derniers jours d'incubation. [6]

# **I.5.3 Aération :**

Les œufs à couver sont des organismes capables de respirer, une bonne ventilation doit donc être fournie pour assurer le développement normal des embryons. La ventilation apporte de l'oxygène  $O_2$  dans l'embryon et élimine l'excès de dioxyde de carbone  $CO_2$ . Le renouvellement de l'air est primordial pour la phase de couvrement.

Ceci est réalisé en ajustant l'entrée et la sortie d'air de l'incubateur. De plus, la ventilation aide à réguler la température et l'humidité dans l'incubateur [6].

#### **I.5.4 Ventilation :**

Selon la norme, la ventilation est très importante pour fournir suffisamment d'oxygène aux embryons dans l'incubateur. L'oxygène est 21% et 0,3% de dioxyde de carbone. C'est le point clé de la dernière étape de couvrement (régulation de la température et le rejet de dioxyde de carbone) [11].

#### **I.5.5 Retournement :**

- Le but de l'opération de retournement est d'empêcher l'embryon de coller à la coquille de l'œuf, d'éviter autant que possible la position anormale de l'embryon et de mieux répartir la température sur toute la surface de l'œuf. .

- L'œuf bascule entre deux positions possibles, il est à un angle de 45 degrés par rapport à la verticale.

- Elle doit être effectuée au moins 7 fois par jour.

- Tout choc excessif entraînera la mort de l'embryon. [6]

#### **I.5.6 Eclosion :**

Trois jours avant l'éclosion, transférez les œufs au couvoir: une machine dédiée à l'éclosion. Pendant la transmission. Ensuite, mettez les œufs dans le plateau de l'incubateur et les poussins peuvent sortir. Il est important de noter que les poussins peuvent éclore avant le dernier jour d'ajustement de la température et de l'humidité [12].

## **I.6 Étapes d'incubation artificielle :**

#### **I.6.1 Tri et désinfection des œufs :**

Le but de la classification est d'obtenir un taux de réussite d'éclosion plus élevé. Les œufs à couver doivent être frais, propres, de poids adéquat et non de taille ou de forme anormale. Par conséquent, les œufs dont la coquille et la forme sont anormales doivent être rejetés. Utilisez des œufs âgés de 3 à 4 jours et pesant entre 30 et 70 grammes (selon la race) pour les meilleurs résultats d'éclosion.

Les œufs de 55 à 60 grammes éclosent mieux que les œufs de 60 à 70 grammes. Cependant, ces œufs doivent être fécondés et provenir de poules saines et nutritives. En fait, leur dénutrition peut réduire la reproduction des œufs et augmenter la mortalité embryonnaire.

Le but de la désinfection est d'éliminer les impuretés et les bactéries sur la coquille d'œuf qui peuvent affecter les résultats d'éclosion. Cela devrait être fait le plus tôt possible après la collecte des œufs. Cependant, il n'est pas recommandé de laver les œufs avec de l'eau, sinon la fine couche protectrice recouvrant les œufs et les protégeant des attaques microbiennes sera supprimée. Différentes méthodes de désinfection sont utilisées. Cela doit être fait dans une pièce entre 22 et 26 ° C pendant 20 à 30 minutes [2].

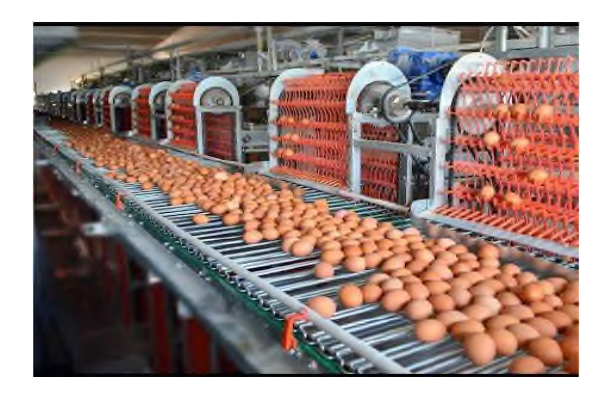

**Figure I.6 :** Tri et désinfection des œufs.

#### **I.6.2 Stockage des œufs :**

Après désinfection, les œufs doivent être stockés dans une pièce ventilée, mais évitez la ventilation, la lumière du soleil et la poussière. La durée de conservation de l'éclosion des œufs dépend de la température de la salle de stockage des œufs avant l'éclosion. Pour une température de stockage de 7 à 15 ° C, l'effet de conservation de la capacité d'incubation peut être maintenu pendant 6 jours. Puis la deuxième semaine, la température de la salle de stockage doit être maintenue entre 17 et 18 ° C pendant 3-4 jours.

Afin de limiter la perte d'eau due à l'évaporation, ce qui réduira l'éclosion et la vigueur des poussins, l'humidité relative du local de stockage doit être maintenue entre 70% et 85%. Pendant le stockage, placez les œufs à couver face vers le bas pour un stockage à court terme. Pour les périodes de stockage supérieures à 7 jours, le stockage à déchargement automatique limitera les pertes d'éclosion dues au stockage. De plus, il est recommandé de les retourner pendant le stockage pour éviter que les jaunes d'œufs ne collent à la coquille. Jamais on met les œufs directement sur le sol, mais sur des plateaux en bois ou de préférence en plastique [2].

#### **I.6.3 Préchauffage et incubation des œufs :**

Afin d'obtenir un bon taux d'éclosion, il est nécessaire de préchauffer les œufs avant l'éclosion. Ce processus peut éviter un choc thermique aux œufs, et il peut également éviter un démarrage plus rapide et plus uniforme du développement de l'embryon. De préférence, il est préchauffé entre 25 ° C et 28 ° C pendant 1 heure.

L'un des facteurs importants pour une incubation réussie est une régulation parfaite de la température, en particulier la première semaine. Pour un incubateur à ventilation naturelle, la température optimale doit être maintenue à 37,9 ° C pendant les deux premières semaines de culture et réduite à 36,1 ° C à partir du 19e jour de culture. C'est parce que les poussins génèrent également de la chaleur. Pour un incubateur à ventilation forcée, la température idéale pour un meilleur développement embryonnaire et une incubation optimale est de 37,7 ° C ou 37,8 ° C. Cette température joue également un rôle déterminant dans la croissance correcte des poussins après la naissance. Par rapport à une température élevée, une température basse n'est pas recommandée pour l'incubation et son effet n'est pas recommandé. [2]

#### **I.6.4 Mirage des œufs :**

L'inspection à la lumière des bougies est une opération qui utilise un appareil appelé bougie ou un testeur d'œufs avec une source de lumière pour éclairer l'intérieur d'un œuf. L'inspection à la chandelle est une opération très importante, car elle permet de détecter des œufs clairs (non fécondés), des embryons morts et de vérifier si le développement des poussins dans les œufs est normal. Habituellement, deux bâtiments de l'âge de la mer sont mis en œuvre. La première fois est terminée le 7ème ou 9ème jour d'incubation, et l'élimination des œufs non fécondés est autorisée, et la deuxième fois est effectuée le 18ème jour d'incubation.

L'apparition finale permet de prélever des œufs avec des embryons morts. On peut également observer le bon développement des cellules aériennes aux 7e, 14e et 19e jours d'incubation, et éliminer les œufs contenant des embryons morts pendant le processus d'incubation. L'examen aux chandelles doit être très prudent car il entraîne une mortalité embryonnaire de 1% à 3%. [2]

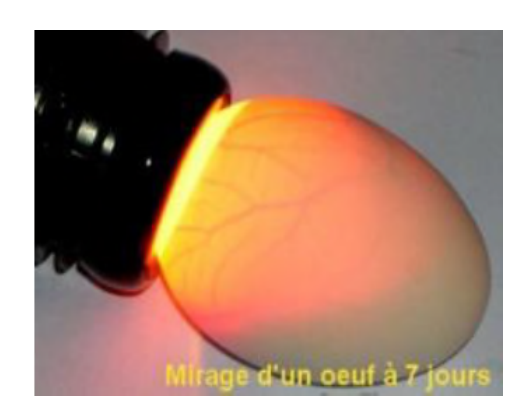

**Figure I.7 :** L'opération de mirage.

#### **I.6.5 Eclosion des œufs :**

Après le dernier contrôle lumineux, si le dispositif est présent, les œufs peuvent être transférés dans l'incubateur, sinon les œufs dans l'incubateur peuvent continuer à éclore. Dans tous les cas, pour que l'incubation se déroule normalement, l'humidité relative (maximum 75% à 60%) doit être augmentée à 75% dans les 18 premiers jours. A partir du 18ème jour, aucune autre opération n'a été réalisée avant l'incubation.

Les poussins ont été relâchés le 21e jour de l'éclosion. Il faut 12 heures aux poussins pour casser la coquille et se libérer. A la sortie, les poussins ont emporté l'emballage contenant le jaune d'œuf, ce qui constitue une réserve alimentaire supplémentaire pour la première semaine après la naissance en dehors de la coquille d'œuf. C'est la présence de ce jaune d'œuf qui permet aux poussins d'être transportés sur de longues distances pendant plusieurs jours sans alimentation ni abreuvement. [2]

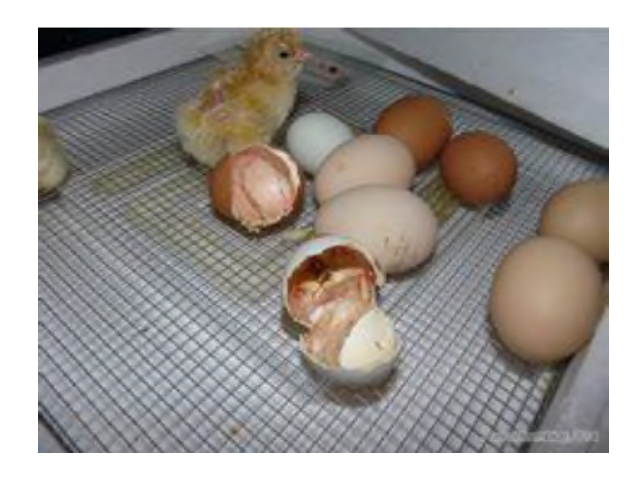

**Figure I.8 :** Sortie des poussins.

# **I.7 Conclusion :**

Dans ce chapitre nous avons expliqué le fonctionnement d'incubateurs d'œufs ainsi les étapes à suivre d'incubation jusqu'à l'éclosion.

Dans le prochain chapitre nous développons les circuits de commande analogique de notre incubateur.

# CHAPITRE II COMMANDES ANALOGIQUES

# **II.1 Introduction :**

L'incubateur est une enceinte conditionné ayant quatre paramètres essentiels de conditionnement qui sont :

la température, l'humidité, le retournement et l'échangeur air air; ces quatre paramètres sont les plus influant sur l'incubation artificielle des œufs et pour les contrôlés on a été obligé de concevoir et réaliser un prototype dans lequel on peut varier et contrôler ces paramètres selon les conditions demandés.

Pour cela il nous a fallu concevoir et réaliser la partie électronique de commande faible courant puis la partie de commande de puissance.

#### **II.2 Principe de fonctionnement :**

Lorsqu'un système comporte des résistances chauffantes ou des actionneurs demandant un certain niveau de puissance que le microcontrôleur ne peut pas fournir, il faut avoir recours à deux circuits distincts interfacés, appelés **« circuit de commande** » et « **circuit de puissance** ».

L'optotriac (**MOC3021**) assure la communication et isolation entre la partie commande et la partie puissance, en cas de défaillance au niveau du circuit puissance (court-circuit, surtension...), le circuit de commande (microcontrôleur) reste indemne.

Le triac (**BTA10**) est utilisé comme un actionneur de puissance commandé par le microcontrôleur (ATmega2560) via l'optotriac.

#### **II.2.1 Circuit de commande :**

En général dans ce circuit en trouve tous les éléments de contrôle à microcontrôleur. Il est alimenté en basse tension : moins de 50 V, souvent 12 V, ou avec la carte Arduino 5 V.

La manière la plus simple de relayer les commandes émergeant de ce circuit pour les transmettre au circuit de puissance et d'utiliser des thyristors, des triacs et des transistors CMOS.

Lorsque les tensions d'alimentation des deux circuits sont plus importantes ou si l'on veut protéger la commande de retours accidentels de courant provenant de la puissance, des optotriacs assurent une isolation galvanique : l'information est transmise sous forme d'énergie photonique (rayon infrarouge). Ainsi, les deux circuits sont complètement isolés électriquement.

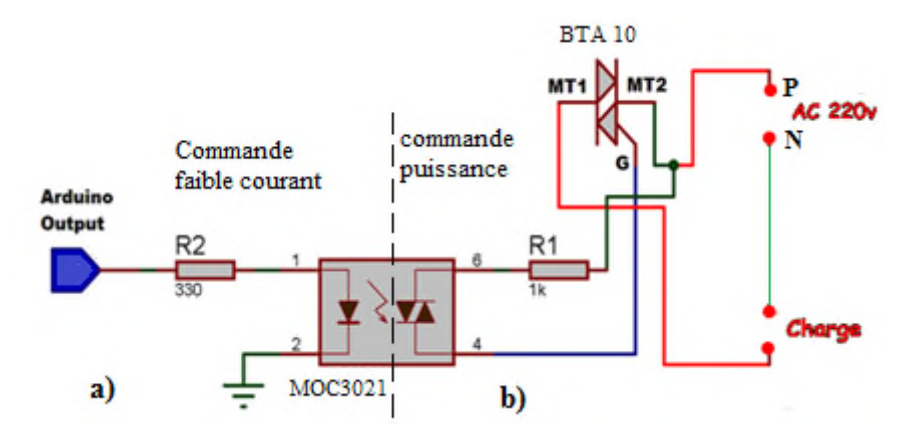

**Figure II.1 a) Circuit commande faible courant b) Circuit commande puissance**

## **II.2.2 Commandes à faible courant :**

Puisqu'on a doté notre projet avec l'interface d'Arduino alors les commandes seront de faible courant quelques mA (20mA).

Le circuit intermédiaire entre la commande à faible courant et la partie de puissance c'est le Optotriac MOC3021.

# **II.2.2.1 Le MOC3021 :**

Le MOC3021 est un optotriac ou phototriac. Ce dispositif contient une diode à émission infrarouge et un commutateur activé par la lumière qui active ou désactive le triac via la gâchette. Ce dispositif est conçu pour servir d'interface entre des commandes électroniques faible courant et des triacs de puissance pour contrôler des charges résistives et inductives pour un fonctionnement 220 VAC.

- Tension de blocage crête de 400V
- Tension d'Isolation de 4.17KV
- Mode de fonctionnement du triac sans passage par zéro
- Gamme de température de -40°C à 85°C
- Le courant de déclenchement LED est de 15mA

MOC3021 ne détecte pas le passage par zéro (zero crossing).

Pour remédier ce problème le circuit de détection le passage par zéro s'impose.

## **II.2.2.1.1 Détecteur de passage par zéro (zero crossing) :**

Pour contrôler la tension de charge, le MOC3021 ne détecte pas automatiquement le passage à zéro du signal alternatif. La fréquence du signal AC est de 50 Hz et comme il est de nature alternée, chaque fois que le signal arrive au point zéro, il détecter ce point et ensuite amorce le triac en fonction des besoins en énergie. Le point de passage à zéro d'un signal AC est indiqué ci-dessous :

![](_page_30_Figure_4.jpeg)

**Figure II.2 Détecteur de passage par zéro**

La figure ci-dessus montre la relation entre l'impulsion de passage par zéro et la tension sinusoïde alternative. En détectant l'impulsion et en programmant un retard, on peut contrôler le niveau de sortie de puissance d'une charge AC.

Le circuit de détection de passages par zéro est représenté dans la figure II.3

![](_page_31_Figure_2.jpeg)

**Figure II.3 Circuit de détection de passages par zéro**

L'optocoupleur 4N25 est alimenté au travers de la résistance (pour garantir une tenue en tension supérieure à 360V) de 100 kΩ. Le courant dans la LED de l'optocoupleur atteint la valeur minimale de100 µA à 400 µs et maximale nominale de 1.2 mA.

La LED a naturellement un seuil d'émission de l'ordre de 1.6 V, ce qui facilite l'immunité du dispositif de détection du zéro à tensions HF présentes autour du zéro.

La LED peut accepter un courant pic d'une vingtaine de mA, cela correspond à des surtensions de l'ordre de 6 kV.

La lumière émise par la LED est capté par la base du phototransistor qui devient alors transmetteur. On peut donc transmettre un courant électrique sans contact électrique. Dans son principe, l'optocoupleur fait les communications successives : courant électrique lumière infrarouge - courant électrique.

#### **II.2.3 Commande de puissance :**

La figure II.4 montre le circuit de mise en marche du triac. L'opto-coupleur MOC3021 utilise un photo triac par opposition à un transistor. Les impulsions synchronisées avec le demicycle sinusoïdal AC sont émises par la broche analogique Arduino vers la LED du MOC3021, qui sert également à isoler le AC haute tension des composants basse tension.

![](_page_32_Figure_2.jpeg)

**Figure II.4 : Tension de contrôle du triac**

Une fois qu'un passage à zéro est détecté, le triac reste éteint pendant une durée contrôlée (t1). Plus ce temps est long, moins le circuit AC reçoit de puissance. Une fois le «temps d'arrêt» t1 écoulé, le microcontrôleur amorce le triac en appliquant une impulsion positive à la gachette (représentée en rouge). Une fois allumé, le triac restera conducteur même après que la tension de gachette ait été supprimée. Il s'éteindra si la tension de gachette est nulle la prochaine fois que la tension AC franchit zéro. Pour cette raison, nous n'avons pas besoin de prendre soin d'éteindre le triac lorsque le signal AC passe à nouveau à zéro. Tout ce que nous devons faire est de nous assurer que le triac est désactivé à l'intérieur de la période d'une demi-onde (t3). La durée de l'impulsion de gachette (t2) est déterminée par une exigence minimale du triac. Si cette impulsion est trop courte, le triac ne se déclenchera pas. Une fois que le deuxième passage à zéro se produit, puisqu'il n'y a pas de tension sur la gachette, le triac reste éteint jusqu'à ce qu'il se déclenche à nouveau dans le demi-cycle suivant. Nous «découpons» des parties de tension, ce qui entraîne une puissance moyenne inférieure. C'est essentiellement ainsi que l'on réalise le contrôle «PWM» d'une sinusoïde AC.

Le mode de fonctionnement du triac se subdivise en deux modes:

Gradateur à angle de phase et gradateur à train d'ondes.

# **II.2.3.1 Gradateur à angle de phase :**

Dans ce type de gradateur, le signal envoyé sur l'entrée de commande du gradateur est analogique.

Le Triac est amorcé durant l'alternance positive avec un angle de retard  $\alpha$  par rapport au passage par zéro de la tension secteur. Ensuite il est amorcé durant l'alternance négative avec le même angle de retard.

On obtient alors aux bornes de la charge la tension suivante :

![](_page_33_Figure_6.jpeg)

**Figure II.5 Tension aux bornes de la charge**

Valeur de la tension efficace aux bornes de la charge :

$$
U_{ch} = \sqrt{\langle U_{source}(t)^2 \rangle}
$$
  
\n
$$
\langle U(t)^2 \rangle = \frac{1}{T} \int_0^{\pi} U_{source}(t)^2 dt = \frac{2}{2\pi} \int_0^{\pi} U_{max}^2 \sin(\alpha)^2 d\alpha
$$
  
\n
$$
\sin(\alpha)^2 = \frac{1}{2} [1 - \cos(2\alpha)]
$$

$$
\langle U_{source}(t)^2 \rangle = \frac{U_m^2}{2\pi} \int_0^{\pi} [1 - \cos(2\alpha)] \alpha \, d\alpha
$$

$$
U_{ch} = U_{source} \sqrt{1 - \frac{\theta}{\pi} + \frac{\sin(2\theta)}{2\pi}}
$$

Puissance moyenne dissipée dans la charge :

$$
P = \frac{U_{ch}^2}{R} = \frac{U_{source}^2}{R} \left[ 1 - \frac{\theta}{\pi} + \frac{\sin(2\theta)}{2\pi} \right]
$$

Avec R : Valeur de la résistance de charge.

#### **II.2.3.2 Gradateur à train d'onde :**

Dans ce type de gradateur, l'alimentation a une tension sinusoïdale de valeur efficace constante, fournit à la charge des salves de tension de manière à faire varier la valeur efficace de la tension aux bornes de la charge.

Le signal envoyé sur l'entrée de commande du gradateur est de type TOR ( Tout Ou Rien).

Le Triac est amorcé de manière continue pendant le temps Ton (période de conduction) et il est ensuite bloqués jusqu'à la fin de la période de modulation

On obtient alors aux bornes de la charge la tension suivante :

![](_page_34_Figure_11.jpeg)

**Figure II.6 Tension aux bornes de la charge**

- T : période de la tension source (secteur)
- Ton : durée du train d'onde (salve)
- $T_c$ : période de modulation

$$
U_{ch} = U_{source} \sqrt{\beta}
$$

avec  $\beta = \frac{T_{on}}{T_{on}}$  $rac{on}{T_c}$  rapport cyclique

la puissance moyenne dissipé dans la charge

 $P_{mov} = P_{max} \cdot \beta$ 

#### **II.3 Les dispositifs de puissances monophasées :**

Pour contrôler le bon fonctionnement de la couveuse on a utilisé des dispositifs de puissances alimenté par un courant AC monophasé qui sont comme suit.

#### **II.3.1 Moteur pas à pas :**

Le moteur pas à pas monophasé bipolaire dont le rotor est capable de tourner dans le deux sens comprend un stator équipé de deux enroulements.

Le moteur pas à pas est un dispositif qui transforme l'énergie électrique en énergie mécanique, et qui divise une rotation complète en un nombre d'étapes égales. Le couple moteur et la précision sont les deux paramètres les plus importants qui nous ont poussés à opter pour ce type de moteur.

Le rôle de moteur dans notre projet c'est l'action de retournement des œufs, ces dernières doivent être retournées régulièrement, sinon l'embryon se colle à la coquille donc les résultats d'incubation seront très bas. Le nombre de fois que les œufs ont été retournés est en relation directe avec le nombre d'œufs qui éclosent. Retournez les œufs plusieurs fois par jour pendant les premiers 18 jours. Après, le retournement n'est plus nécessaire.
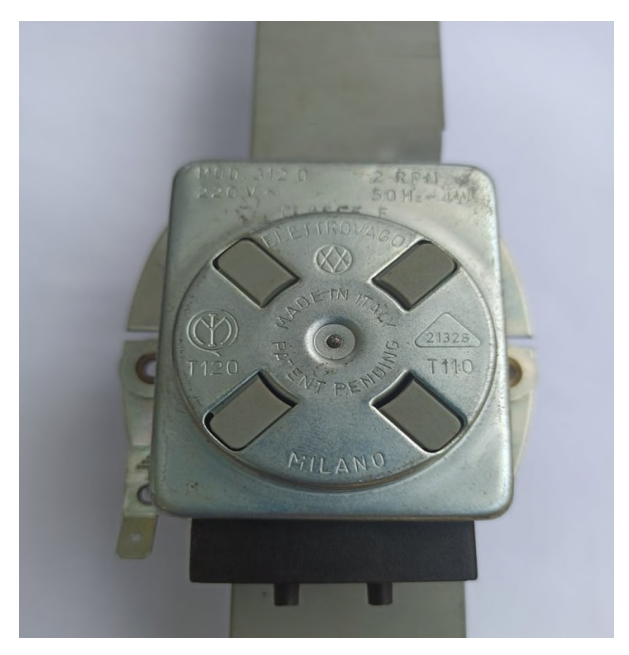

**Figure II.7 Moteur pas à pas monophasé**

Les caractéristiques techniques sont: 220 V ; 50 Hz; 2 RPM ; Class f

#### **II.3.2 Echangeur air air (ventilateur) :**

Un échangeur à ventilateur est un dispositif destiné, comme son nom l'indique, à créer un vent artificiel, un courant d'air, dans notre enceinte, une bonne ventilation s'impose les embryons rejettent du gaz carbonique et absorbent l'oxygène. Aussi la ventilation à un rôle très important pour la régulation de température dans l'enceinte. Une ventilation déficiente Peut provoquer l'étouffement des poussins dans l'œuf. La couveuse présentée ici est dotée de deux évents d'échange. Le diamètre des évents est d'environ 1 cm. Les évents peuvent être fermés avec des bouchons. Il est difficile de prévoir combien d'évents devront être ouverts. Cela dépend du nombre œufs couvé et d'isolation de l'enceinte. Il faut ouvrir quelques évents supplémentaires quand on arrête de retourner les œufs après 18 jours d'incubation. Au moins 2 évents doivent rester ouverts constamment. Le système automatique d'échangeur air air de exige l'ouverture d'un plus grand nombre d'évents.

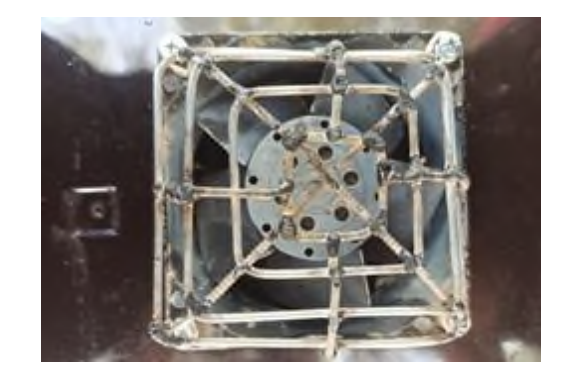

**Figure II.8 Ventilateur**

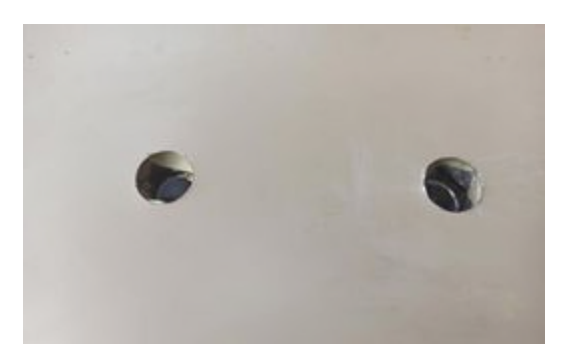

**Figure II.9 Évents**

#### **II.3.3 Résistance chauffante :**

La résistance chauffante convertit l'énergie électrique en énergie calorifique par le processus de chauffage par effet Joule. Le courant électrique traversant un fils électrique résistant enroulé qui entraîne un échauffement des parois externe.

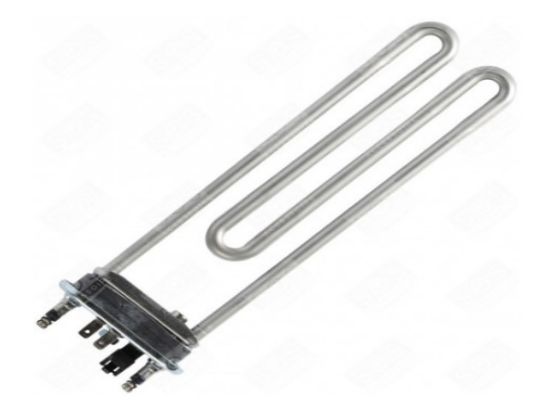

**Figure II.10 Résistance chauffante**

L'utilité de cette résistance est d'augmenté la température dans la couveuse, La température de l'incubateur doit être comparable à la température naturelle de la poule  $(T = 37.5C^{\circ})$ . Une résistance chauffante est également indispensable pour le maintien d'une température de consigne.

La température est régulée automatiquement via une interface. Il ne faut pas incuber d'œufs pendant les saisons Où la température ambiante de la pièce ne descend pas au-dessous de 40 C<sup>o</sup>. Une telle chaleur tue les embryons. Dans ce cas, on ne peut pas incuber, sauf dans une chambre climatisée adapter, ce qui entraîne d'autres complications car il faut maintenir la température exacte et l'humidité relative.

#### **II.3.4 Système d'humidification :**

Contrairement à la température qui doit atteindre une valeur précise, l'humidité est un paramètre plus fluctuant. En effet, il n'y a pas une bonne humidité, mais plutôt l'humidité qui convient pour la coquille de l'œuf. Elle permet les échanges gazeux respiratoires à travers ses pores, au travers desquels passent l'oxygène, le gaz carbonique et la vapeur d'eau. L'humidité permettra à l'œuf de perdre env. 15% de son poids au cours de l'incubation (selon l'espèce), c'est de l'eau sous la forme de gaz (vapeur d'eau).

Pour notre cas on contrôlera le taux d'humidité en utilisant un système composé d'une résistance chauffante, et une conduite d'eau placé en contact avec la résistance chauffante. Dés le courant passe dans la résistance chauffante les parois de conduite d'eau s'échauffe aussi par effet de convection après un certain temps l'eau s'évapore puis il est diffusé à l'intérieur de l'enceinte. Cette résistance chauffante est composée d'un tubage d'aluminium extrudé. La coupe du profilé comporte deux sections dont l'une sert au passage de l'eau et l'autre à contenir l'élément chauffant. Le profilage est fait d'aluminium en raison de la malléabilité et de sa conductibilité thermique. La section servant à contenir la résistance chauffante comporte en son centre un fil en alliage\* Fer-Chrome-Aluminium (75% fer/ 20% chrome/ 5% aluminium) enrobé d'une couche de céramique (MgO et poudre d'alumine) introduite à l'intérieur du tube du même alliage et scellée au moyen d'une colle (l'ensemble est souvent désigné par la marque de commerce Kanthal DÒ).

La résistance chauffante est pliée en arc de cercle de manière à communiquer et répartir la température par effet de convection au tuyau d'eau.

La longueur du profilé est calculée de manière à assurer l'ébullition d'une certaine quantité d'eau.

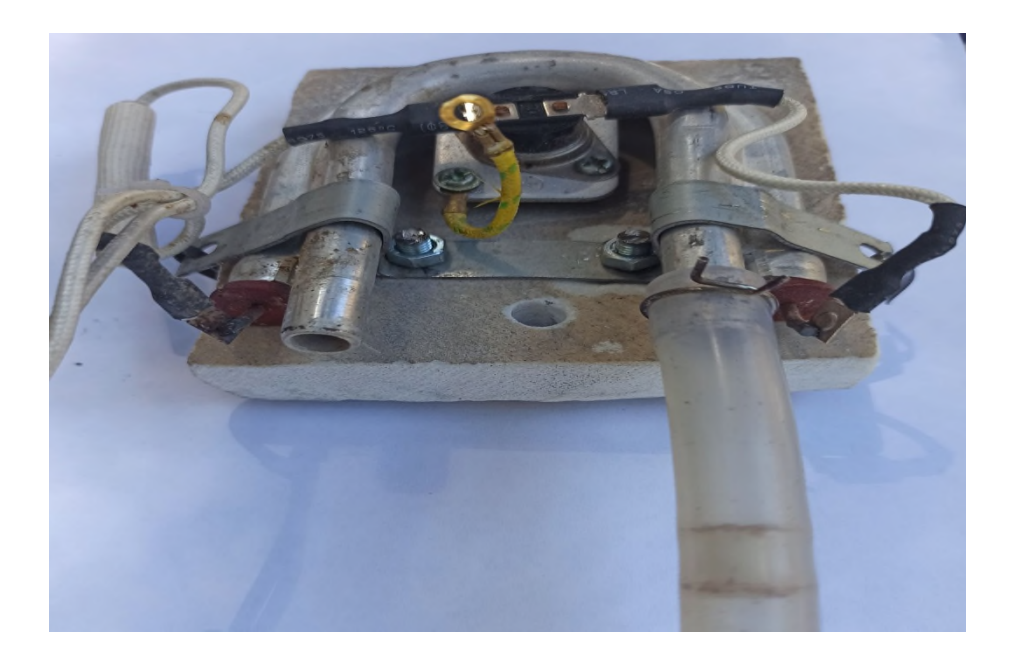

**Figure II.11 Vaporisation d'eau.**

#### **II.3.4.1 Principe de fonctionnement :**

L'eau froide entre dans le système, passe à travers le clapet anti-retour et chauffe au contact de la résistance. En chauffant, elle se dilate mais, ne pouvant se dilater "vers l'arrière", elle se dilate "vers l'avant" c'est-à-dire dans le tuyau qui monte et qui disperse l'eau dans la couveuse.

L'eau entre en bas par la gauche de la tubulure sous la pression du réservoir d'eau froide situé plus haut. L'eau est chauffée par l'effet de convection (*effet Joule*) situé en bas de la conduite d'eau. L'eau se transforme en vapeur d'eau. De petites bulles se créent et se fusionnent les unes aux autres pour créer de plus grosses bulles. *La masse volumique* de la vapeur d'eau étant plus faible que celle de l'eau, ces bulles tendent à s'élever («flotter») en vertu du principe d'Archimède.

Les bulles se dirigent vers la sortie à droite et empruntent la tubulure verticale. Elles entraînent l'eau chaude «emprisonnée» entre les bulles vers le haut et qui disperse la vapeur d'eau dans la couveuse.

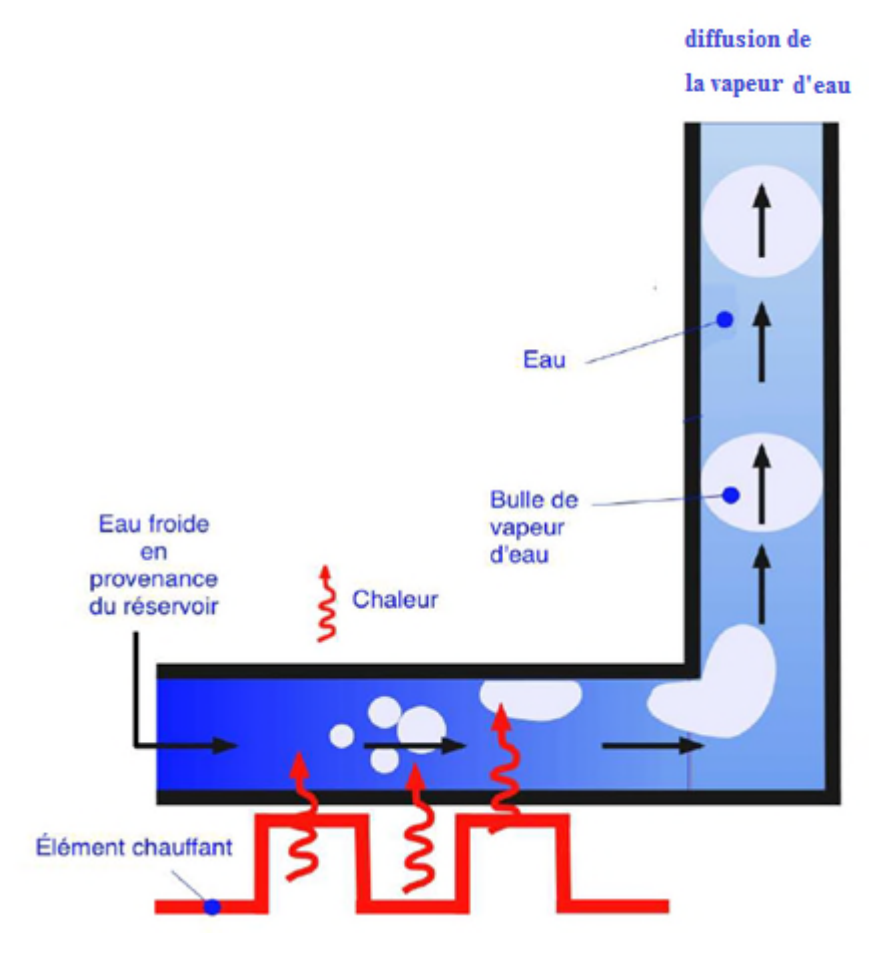

**Figure II.12 Injection de la vapeur d'eau**

## **II.4 Alimentation d'arduino:**

L'alimentation régulée d'ordre 9V et pouvant fournir un courant de 500 mA.

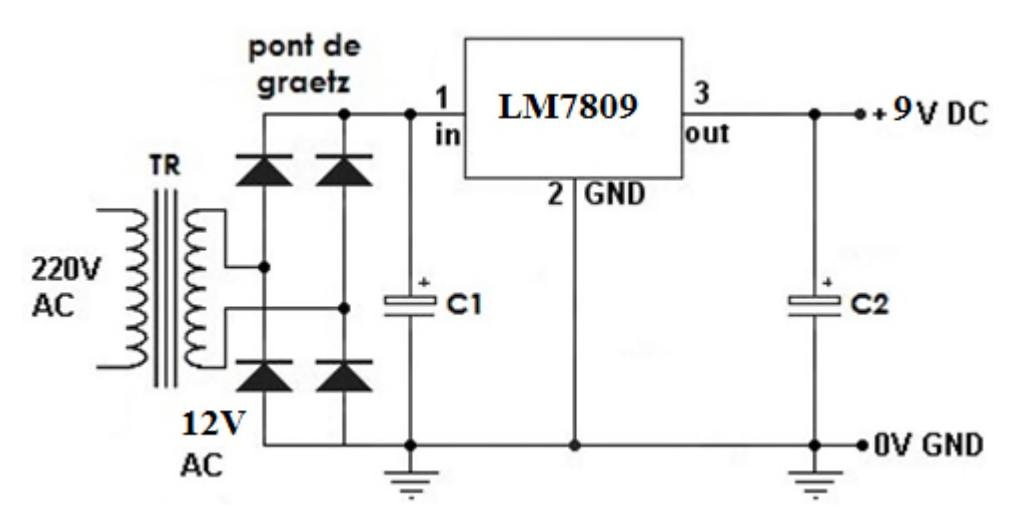

**Figure II.13 Schéma électronique d'alimentation d'Arduino**

Le principe de fonctionnement de notre d'alimentation est comme suit :

Le transformateur **TR** abaisse la tension alternative de 220V à 12V**,** cette dernière est redressée par un **pont de graetz** puis filtrée à travers une capacité réservoir **C1**=1000µF. La régulation est assurée par le circuit **LM7809** associé avec une capacité **C<sup>2</sup>** =100 µF pour assurer une tension stabilisée et régulée de l'ordre de **9V**.

### **II.5 Conclusion :**

Dans ce chapitre, nous avons présenté l'ensemble des circuiteries électroniques analogiques. Dans le prochain chapitre nous présentons l'environnement Arduino.

# CHAPITRE III ENVIRONEMENT ARDUINO

## **III.1 Introduction :**

Arduino et un module qui nous permet de prototyper rapidement des montages électronique, pas seulement rapide mais aussi très simple et un prix compétitif. Le code a utilisé est ultra simple et les composants ressemblent à des logos.

L'objectif Arduino aidé les jeunes créateurs à mettre en œuvre des projets et des conceptions sur terrain son perdre du temps.

Arduino est « open source », c'est-à-dire que son code de développement est ouvert à toutes et à tous ce qui signifie que tout le monde peut y participer.

## **III.2 Les Boards :**

Ils existent plusieurs sorte de boards c'est à nous de choisir qui nous convient à nos exigences et à nos besoins.

## **III.2.1 Arduino uno rev3 :**

La borde la plus connu aujourd'hui est l'arduino uno. Elle est extrêmement bon marcher c'est aussi la plus simple à utiliser. En effet, avec cette board qu'on va l'utilisée dans notre projet

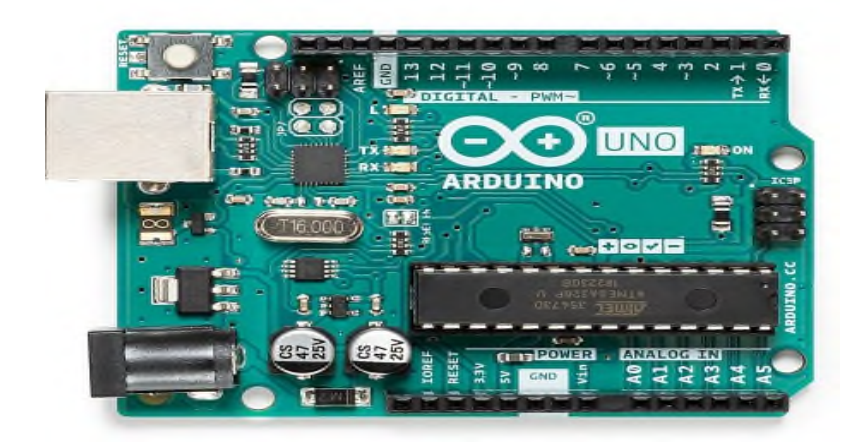

**Figure III.1 : Photo de la carte Arduino Uno rev 3.**

## **III.2.2 Arduino mega 2560 rev3 :**

Arduino mega, fondamentalement identique à arduino uno, mais avec plus d'interfaces de connexion, utilisé dans des projets plus complexes.

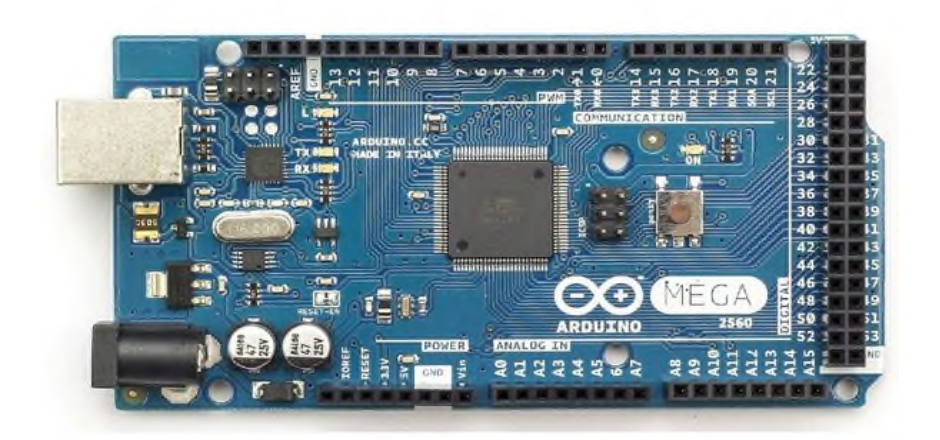

**Figure III.2 : Photo de la carte Arduino mega 2560 rev3**

#### **III.2.3 Arduino yun :**

Un aspect important qu'arduino uno mais il n'as pas la connexion internet pour cela il existe plusieurs boards qui possède une connexion internet intégrer dans celle si « arduino Yun » la ont à faire à un mini ordinateur déjà.

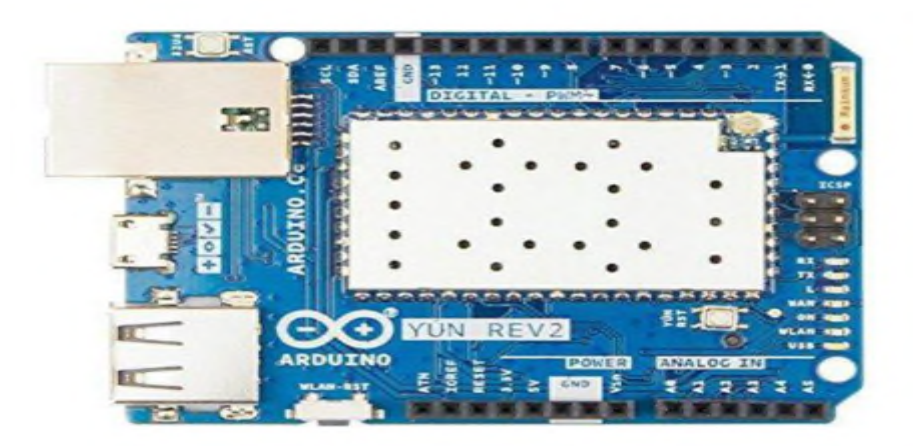

**Figure II.3 : Photo de la carte Arduino yun.**

## **III.2.4 Arduino MKR1000 :**

C'est une version spécialement faite pour l'internet of things. Elle est toute petite comme board et possède une chip wifi intégré.

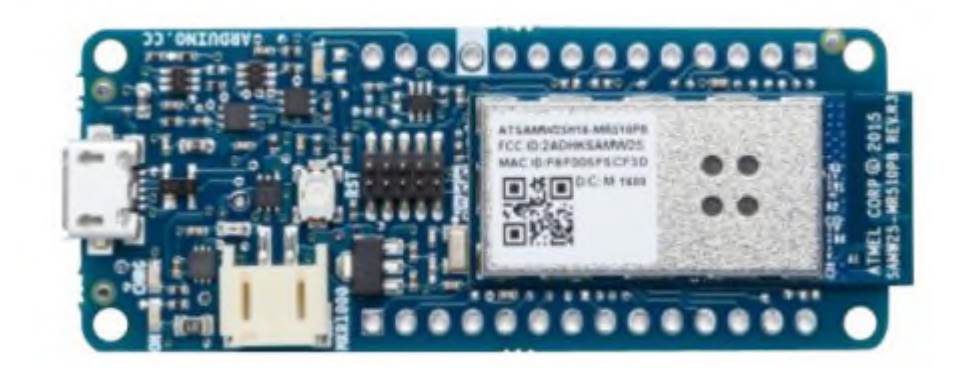

**Figure III.4 : Photo de la carte Arduino MKR 1000.**

## **III.3 Généralité sur board Arduino Uno :**

Afin de contrôler et commander notre enceinte, nous avons choisi la board ArduinoUno, qui est composée de deux parties :

- La partie matériel représente la carte électronique est basé sur une simple composant à microcontrôleur (mini-ordinateur) ATMEGA328 (de la famille AVR).
- La partie logicielle représente l'environnement de programmation Arduino en langage C.

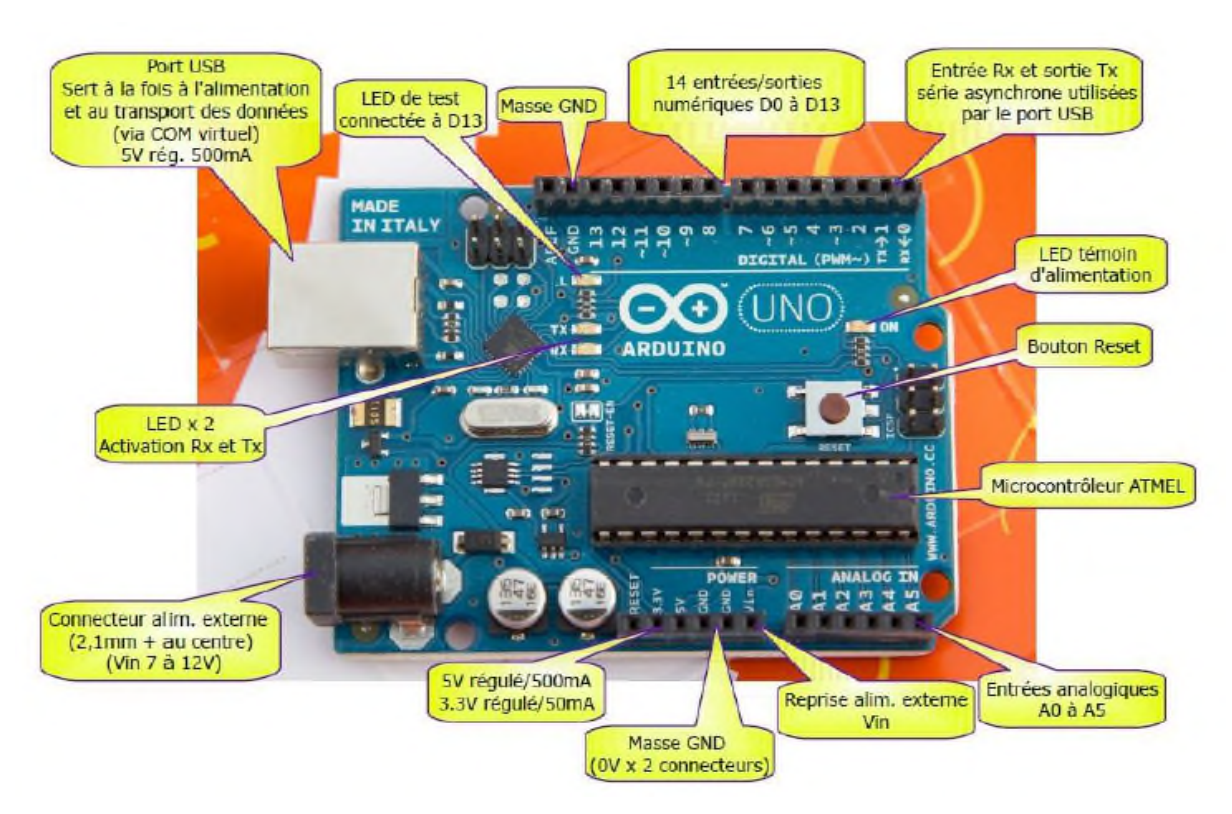

**Figure III.5 : Photo de la carte Arduino Uno.**

## **III.3.1 Schéma principale de la board Arduino Uno :**

La figure suivant représente le schéma de principe de la carte Arduino Uno et les signaux d'entrée-sortie du microcontrôleur.

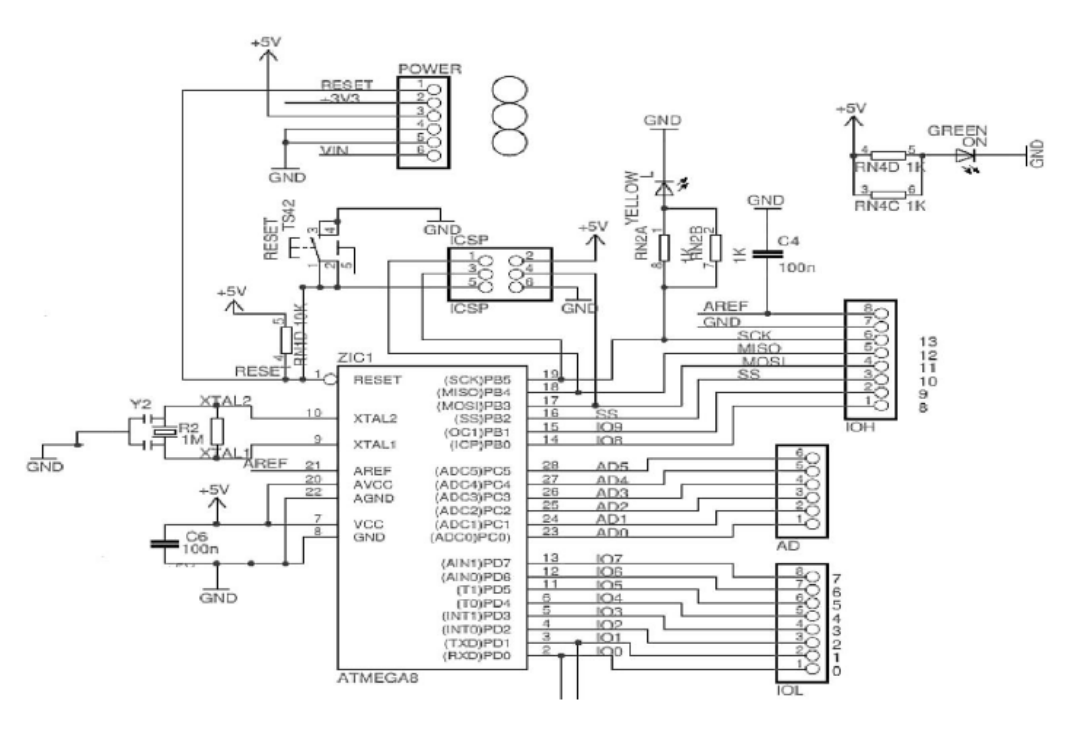

**Figure III.6 : Structure de la carte ARDUINO-UNO.**

#### **III.3.2 Les caractéristiques de la carte Arduino Uno :**

- Microcontrôleur : ATmega328
- Tension d'alimentation interne = 5V.
- Tension d'alimentation (externe)= 7 à 12V, limites =6 à 20 V.
- Entrées/sorties numériques : 14 dont 6 sorties PWM.
- Entrées analogiques = 6.
- Courant max par broches  $E/S = 40$  mA.
- Courant max sur sortie  $3.3V = 50$  mA.
- Mémoire Flash 32 KB.
- Mémoire SRAM 2 KB.
- Mémoire EEPROM 1 KB.
- Fréquence horloge = 16 MHz.
- Confection au PC par prise USB.
- Dimensions =  $68.6$ mm x 53.3mm.

## **III.3.3 Entré/sortie de la carte arduino Uno :**

La carte de développement Arduino Uno est équipée de: 6 entrées analogiques, 14 entrées / sorties numériques, dont 6 peuvent fournir une sortie PWM, et chaque entrée / sortie de la carte de développement ne peut pas fournir plus de 20 mA de courant en sorties.

## **III.3.3.1 Les entrées analogiques:**

Les entrées analogiques permettent de mesurer une tension variable (entre 0 et 5 V) qui peut provenir de capteurs ou d'interfaces divers (potentiomètres, etc.).

#### **III.3.3.2 Les entrées/sorties numériques:**

Recevoir ou envoyer le signal "0" ou "1" converti en 0 ou 5 V. Le comportement de ces connecteurs (entrée ou sortie) est généralement déterminé lorsque le programme est initialisé, mais il peut également être modifié dans le corps principal du programme.

#### **III.3.3.3 Les sorties analogiques:**

Les puces AT MEGA ne peuvent pas produire des tensions variables. Heureusement, 6 des sorties numériques (3, 5, 6, 9, 10, 11) peuvent générer un signal PWM. C'est un procédé pour fixé des valeurs de tension.

## **III.3.4 Les shields :**

Ce sont des éléments qu'on peut ajouter à Arduino pour augmenter ces performances,

Quelques exemples de 'shields'

- \* Ethernet
- \* GSM
- \* Wifi
- \* Relais
- \* LCD
- \* Carte commande moteurs.

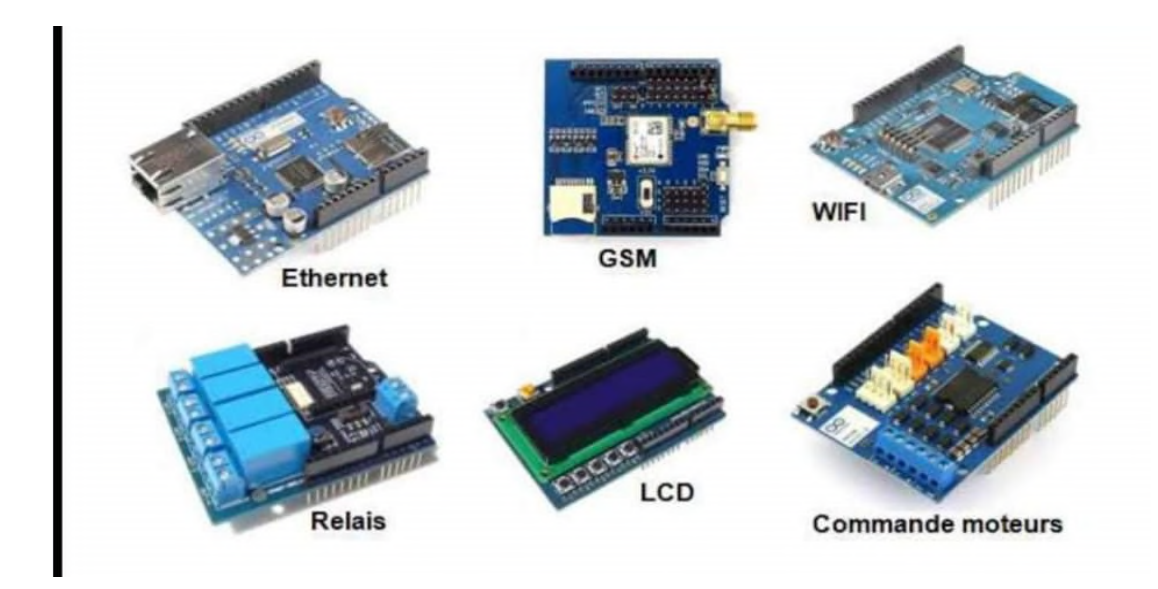

## **III.3.5 Les composants :**

## **bread board (platine de montage) :**

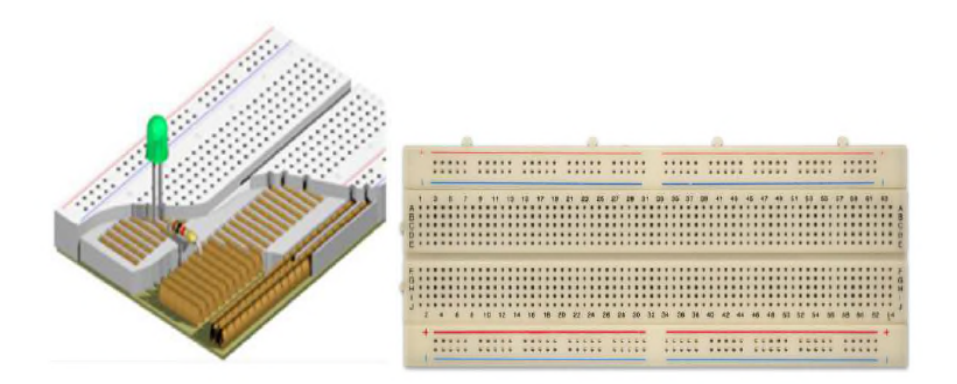

Par convention :

 $Noir = masse$ 

Rouge = alimentation  $(+5V, +12V, 5V...).$ 

#### **Les fils de liaison :**

Pour faire la jonction entre les composants électroniques et la bread board, nous utiliserons des fils de couleurs assez fins.

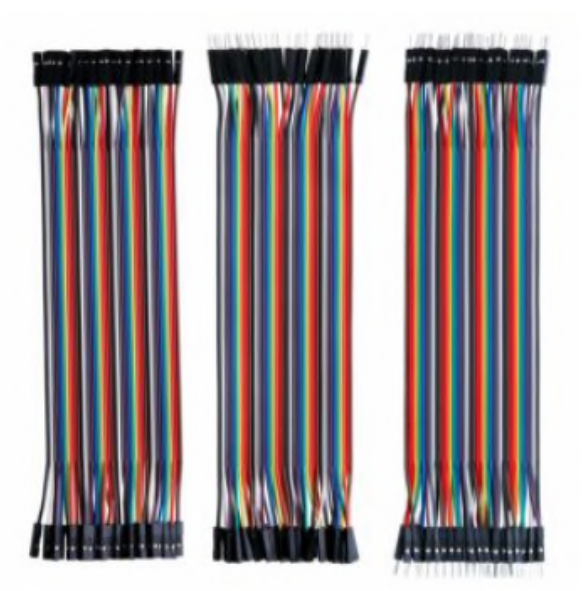

#### **Le bouton poussoir :**

Un bouton poussoir permet au courant de circuler lorsqu'il est enfoncé et interrompt le courant lorsqu'il est relâché, nous pouvons également trouver des boutons ON ou OFF, qui feront passer le courant à travers les composants électroniques par opération manuelle**.**

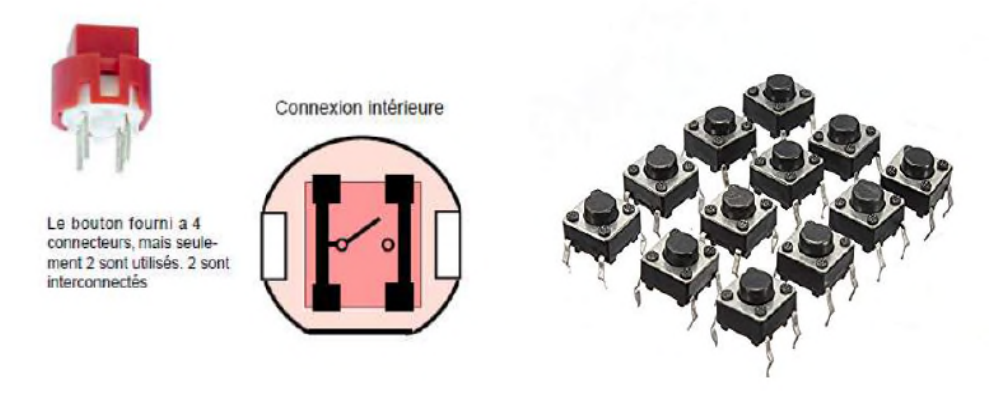

#### **Résistance (R) :**

La résistance s'oppose au passage du courant, proportionnellement à sa « résistance » exprimée en Ohm. Un code de couleurs, permet de reconnaître cette valeur. La résistance est un composant non polarisée.

#### **LDR (photorésistance) :**

C'est une résistance variable, en fonction de la luminosité qu'elle reçoit. Sa résistance diminue quand elle reçoit de la lumière. On s'en sert donc de capteur de luminosité. Non polarisée. Pour lire sa valeur avec une Arduino, il faut également l'associer avec une résistance équivalente à sa résistance maximum (dans le noir).

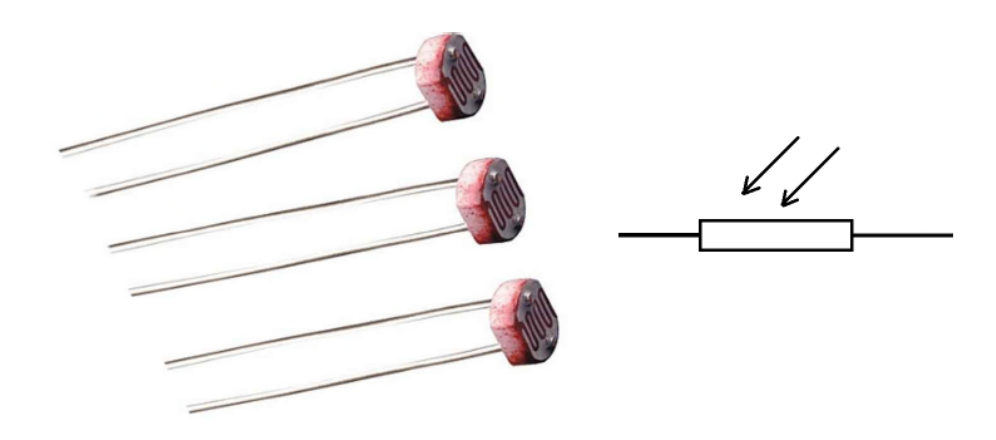

#### **Potentiomètre :**

Le potentiomètre, rotatif ou à glissière, est une résistance variable. Entre les extrémités, il y a la résistance maximale. La patte centrale est le curseur. C'est la résistance entre cette patte centrale et une extrémité que l'on peut faire varier en tournant le bouton. Le potentiomètre est donc un capteur. Il se branche sur les entrées analogiques de l'Arduino. De très nombreux capteurs sont basés sur le principe de résistance variable et se câble presque de la même façon: la cellule photoélectrique, le capteur de pression, le fil résistif, etc.

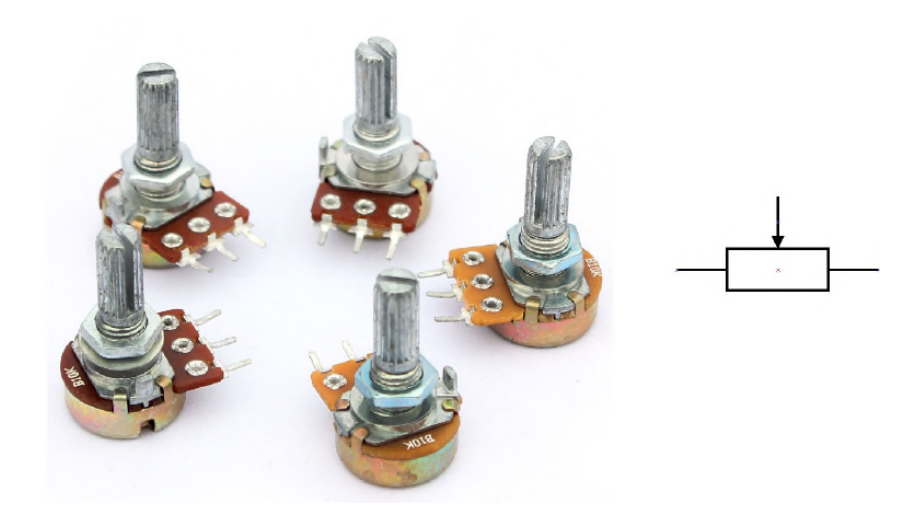

#### **Diode :**

La diode ne laisse passer le courant que dans un seul sens. C'est un composant polarisé.

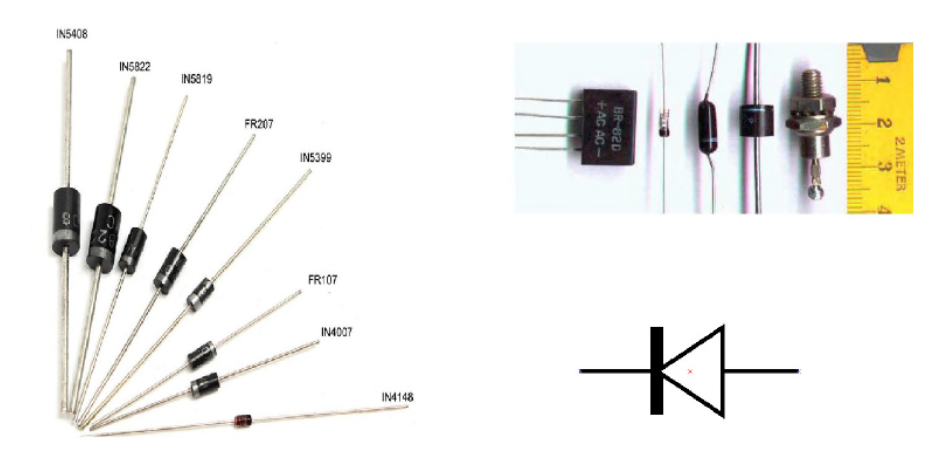

#### **Diode LED :**

La diode électroluminescente (LED) émet de la lumière. Elle est polarisée: La patte "+" est la plus longue, l'autre patte est la patte "-". Les broches numériques de l'Arduino, lorsqu'elles sont configurées en sorties et qu'elles sont à l'état 1 ou haut (HIGH).

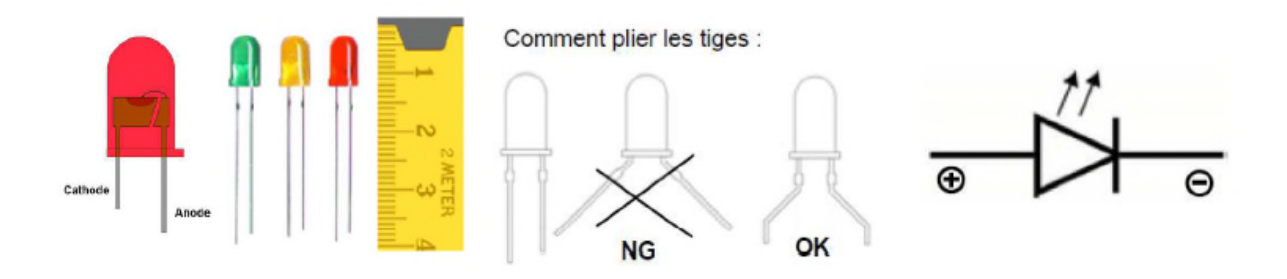

#### **Condensateur (C) :**

Les condensateurs peuvent stocker un peu de courant si on les charge, mais comme un tonneau percé, ils renvoient ce courant instantanément s'ils sont branchés à un organe consommateur de courant. Les condensateurs sont aussi utilisés pour stabiliser ou filtrer des tensions non désirées. L'unité de sa capacité est le Farad, mais les valeurs usuelles sont le μF, nF, pF.

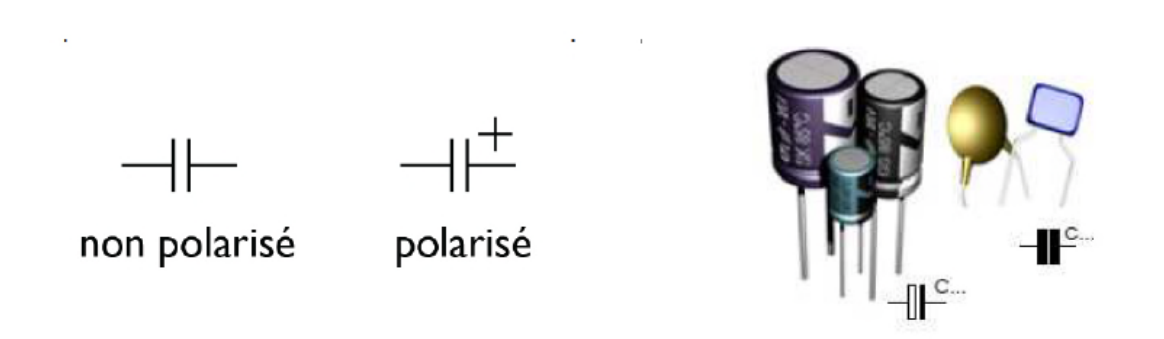

#### **Transistor :**

Le transistor sert à amplifier un signal. Un faible courant de commande peut ainsi être transformé en un courant plus important. On distingue 2 types de transistors, selon leur polarité. Le NPN et le PNP. Un transistor possède 3 pattes : la base (B), l'émetteur (E) et le collecteur (C).

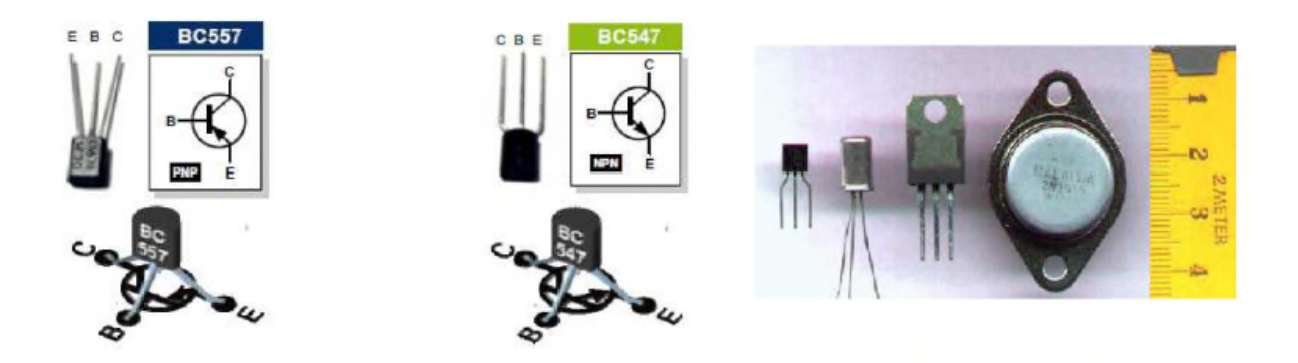

#### **Relais :**

Le relais est un composant à 4 broches minimum. C'est un électroaimant que l'on peut commander en envoyant un petit courant. Au repos, il est normalement fermé, ou normalement ouvert, selon le modèle.

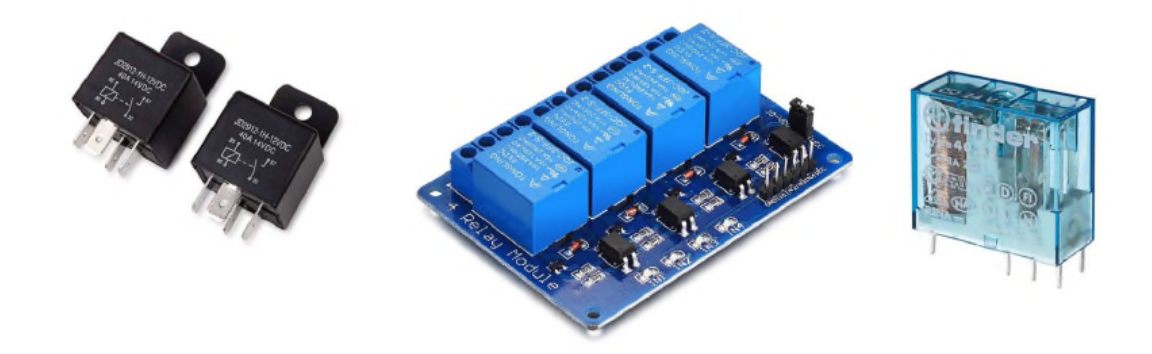

#### **Servomoteur :**

Le servomoteur est un moteur (rotatif) qui peut effectuer des rotations très précises (dans une portion de tour seulement) et en un certain nombre de pas (de micro-déplacements).

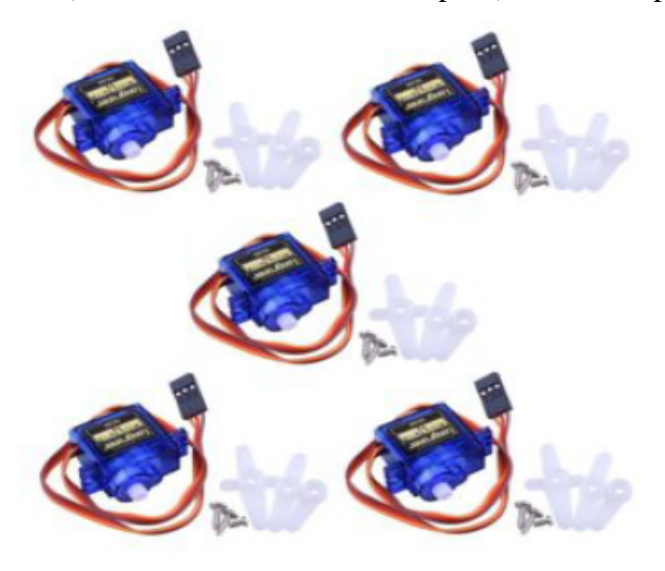

#### **Vibreur :**

Un vibreur produit un signal sonore pour alerter d'une situation dangereuse, pour confirmer une minuterie, quand un bouton est pressé, … La tonalité du vibreur ne peut être modifiée, car la fréquence de l'oscillateur est fixée.

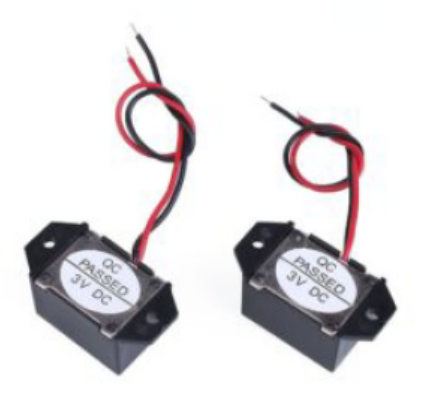

#### **Piezo :**

Le transducteur piézo-électrique est un composant réversible: il peut aussi bien être utilisé en capteur de chocs ou de vibrations qu'en actionneur pouvant émettre des sons stridents parfois modulables.

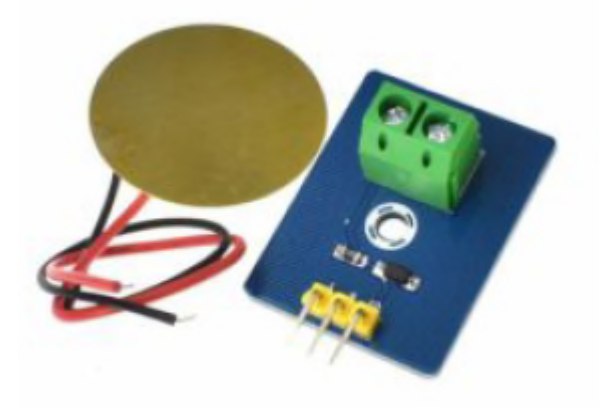

**Afficheur LCD :**

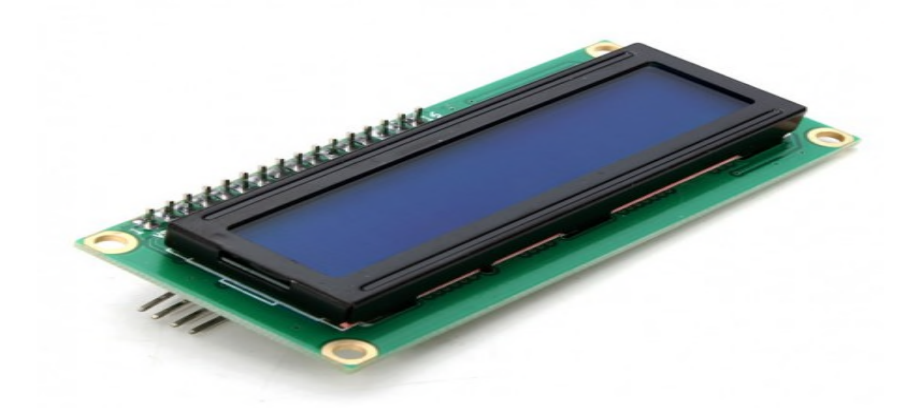

Les afficheurs LCD sont devenus indispensables dans les systèmes techniques qui nécessitent l'affichage de paramètres de fonctionnement. Grâce à la commande par un microcontrôleur ces afficheurs permettant de réaliser un affichage de messages aisés. Ils permettent également de créer ses propres caractères.

La photo de notre LCD

Schéma fonctionnel :

Rôle des différentes broches de l'afficheur LCD :

- Vcc : alimentation de l'afficheur LCD. Un afficheur LCD s'alimente généralement en 0V-5V.

- Contraste : entrée permettant de régler le contraste de l'afficheur LCD. Il faut appliquer une tension continue réglable (entre 0V-5V) à l'aide d'un potentiomètre.

- Veld : différence de potentiel permettant de commander le rétro éclairage.

- E : entrée de validation (ENABLE), elle permet de valider les données sur un front descendant. Lorsque E=0 alors le bus de données est à l'état haute impédance.

- RS : registre Select, cette entrée permet d'indiquer à l'afficheur si l'on souhaite réaliser une commande (RS=0) par des instructions spécifiques ou écrire une donnée (envoie du code du caractère à afficher) sur le bus (RS=1).

- R/W : entrée de lecture (R/W=1) et d'écriture (R/W=0). Lorsqu'on commande l'afficheur LCD i faut se placer en écriture.

- D7…D0 : bus de données bidirectionnel. Il permet de transférer les instructions ou les données à l'afficheur LCD.

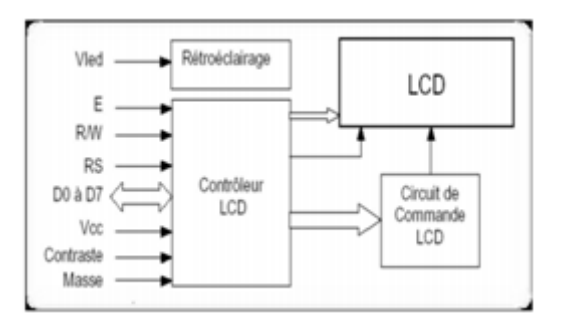

**Capteur d'humidité et de température DHT22**

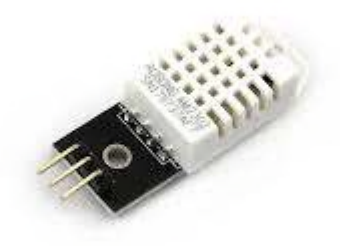

Digital-output relative humidity & temperature sensor/module, appelé AM2302 est un capteur de température et d'humidité numérique capable de mesurer des températures allant de –40°C jusqu'à 125°C avec une précision de ±0.5°C et des taux d'humidité relative allant de 0 jusqu'à 100% avec une précision de  $\pm 2\%$  ( $\pm 5\%$  aux extrêmes, à 10% et 90%).

Une mesure peut être réalisée toutes les 500 millisecondes (soit deux fois par seconde). Idem pour ce type de capteur sa tension d'alimentation varie entre 3.3 et 6v et, pour une meilleure précision il est recommandé qu'il soit alimenté avec une tension continue de 5v.

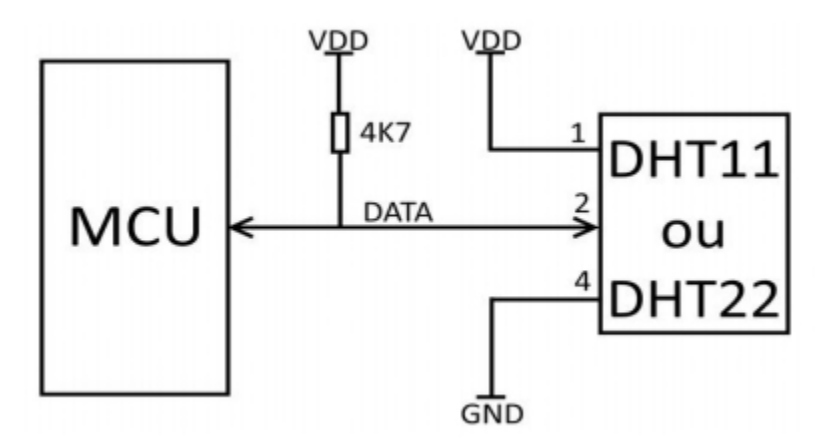

## **III.4 Environnement de Programmation :**

C'est un logiciel de programmation de code (représenté par IDE), qui contient une cinquantaine de commandes différentes. Ceci est écrit en Java. Environnement de développement intégré

Vous permet d'écrire, de modifier et de convertir des programmes en une série d'instructions C'est compréhensible pour la carte.

## **III.4.1 L'interface :**

A l'ouverture, l'interface visuelle du logiciel représenté sur la Figure suivante :

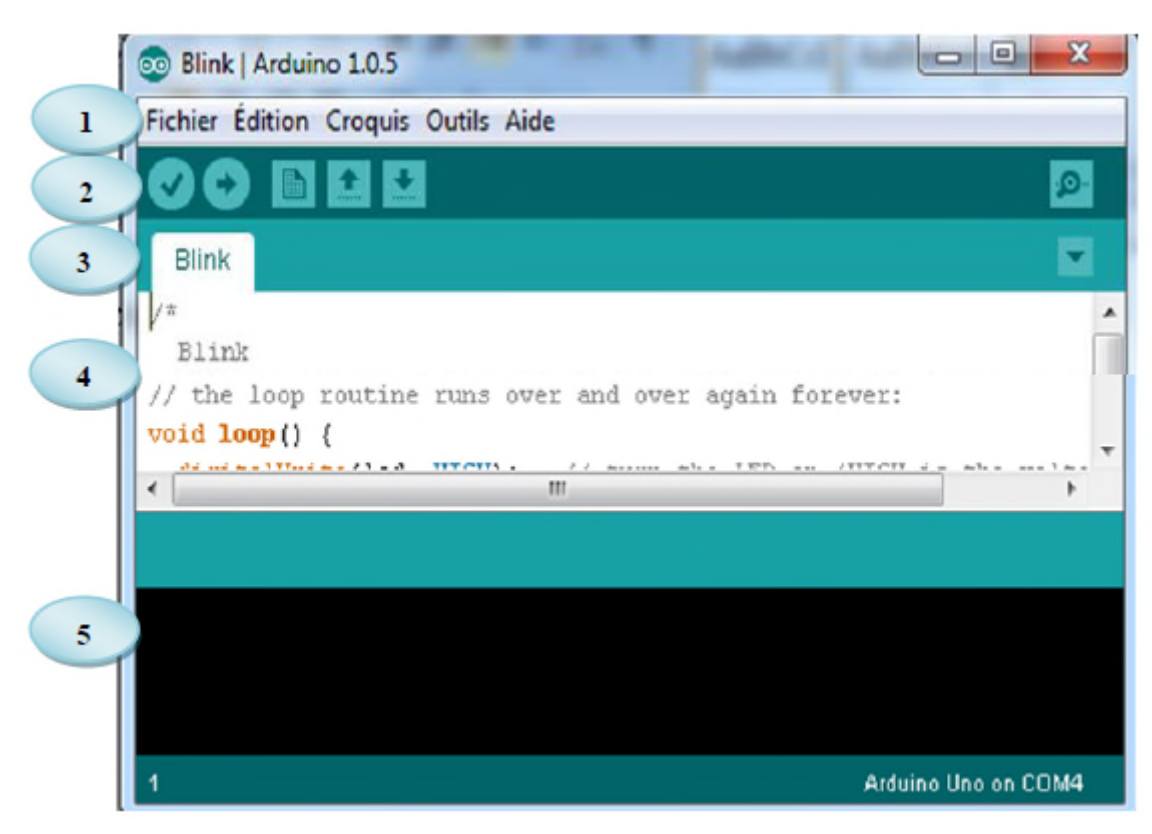

**Figure III.7: l'interface de l'Arduino C.**

L'interface visuelle du logiciel comporte les cinq éléments suivants :

- 1. une barre de menu.
- 2. une barre d'actions.
- 3. un ou plusieurs onglets correspondant aux sketchs.
- 4. zone d'écriture du programme.
- 5. zone des messages d'erreur ou succès envoyés par le programme

Le menu File dispose d'un certain nombre de choses qui vont être très utiles :

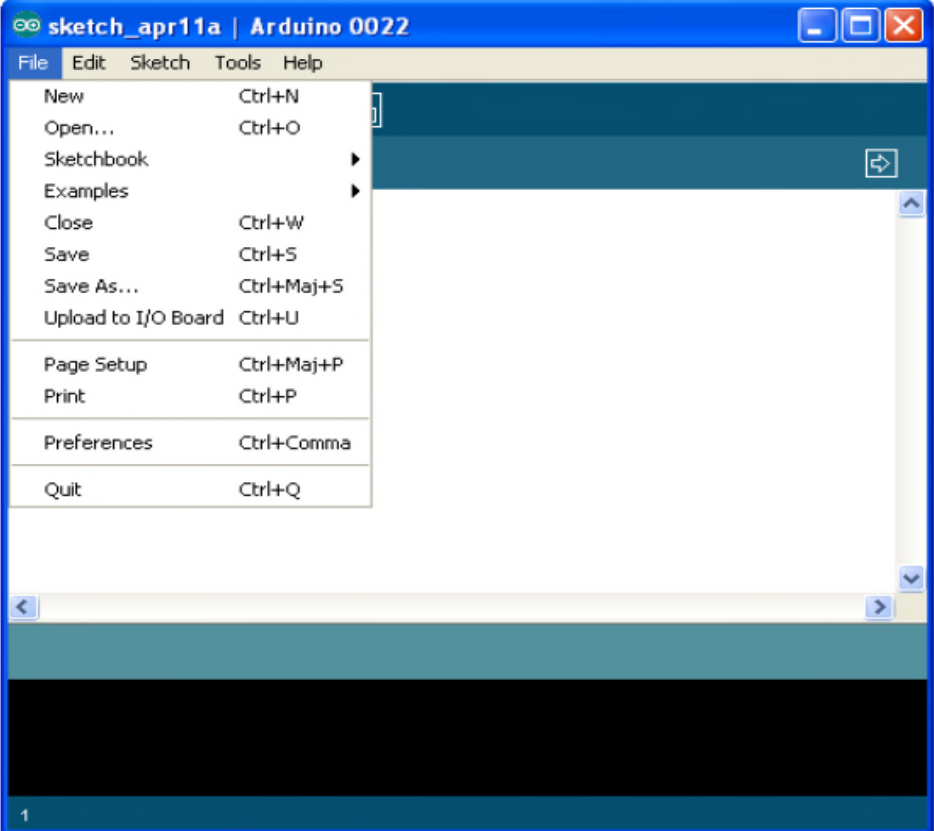

• New (nouveau) : va permettre de créer un nouveau programme. Quand on appuie sur ce bouton, une nouvelle fenêtre, identique a celle-ci, s'affiche a l'écran.

• Open... (ouvrir) : avec cette commande, on peut ouvrir un programme existant.

• Save / Save as... (enregistrer / enregistrer sous...) : enregistre le document en cours / demande ou enregistrer le document en cours.

• Examples (exemples) : ceci est important, toute une liste se déroule pour afficher les noms d'exemples de programmes existant.

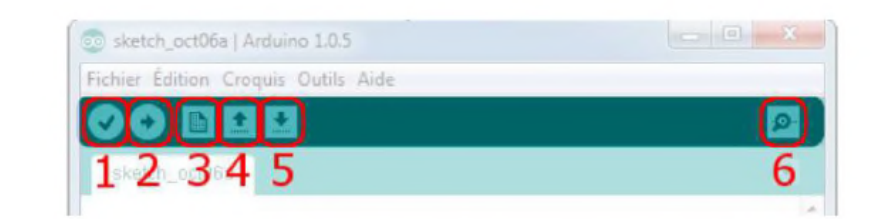

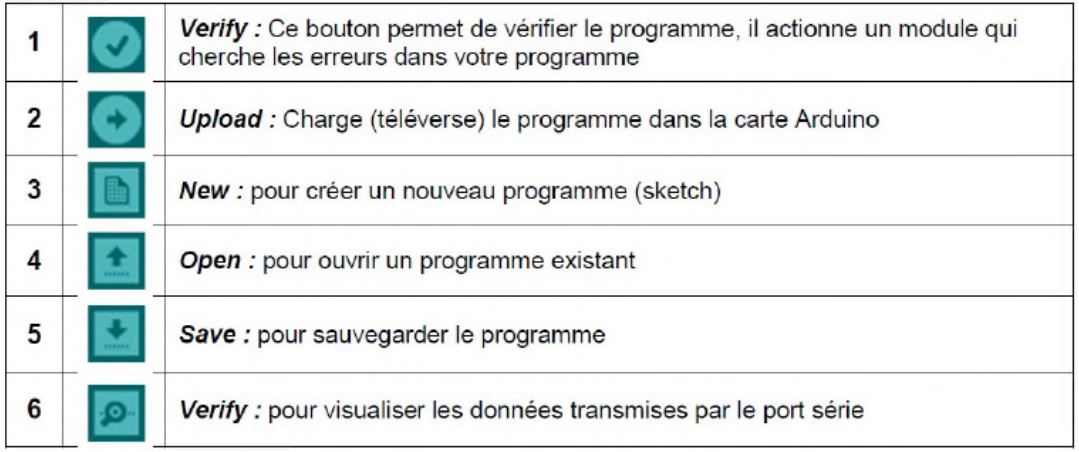

## **III.4.2 Structure d'un projet :**

Un programme Arduino comporte trois parties principales:

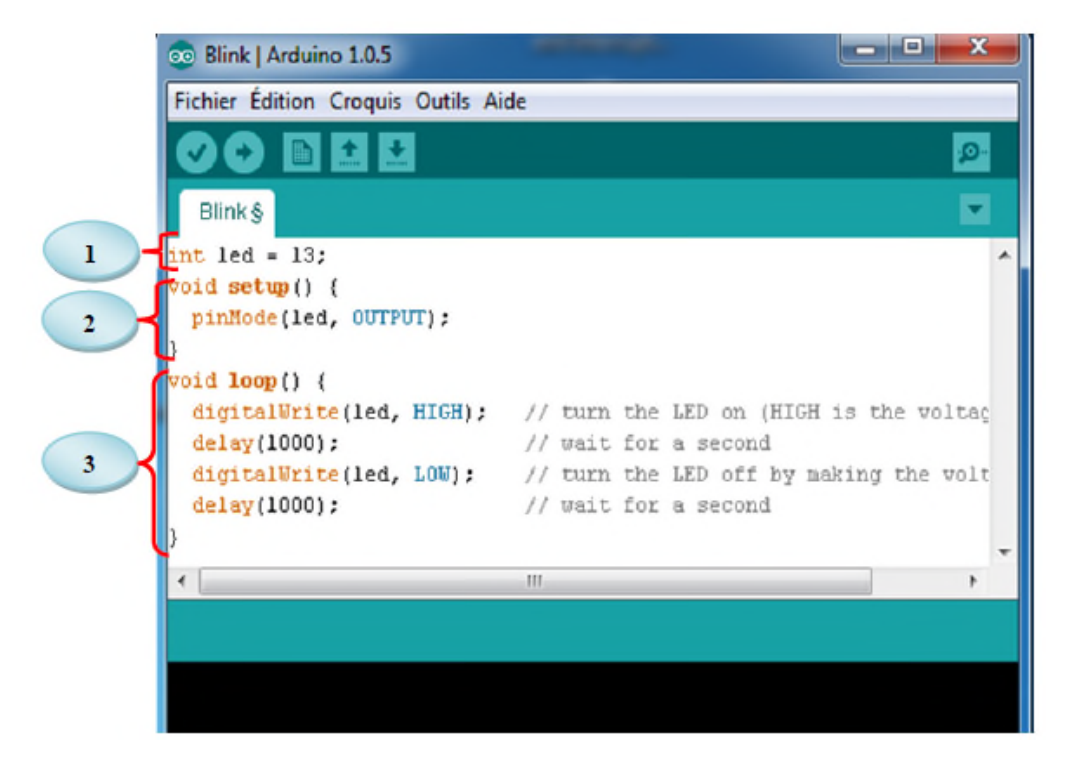

**Figure III.8 : Structure d'un projet Arduino C**

1. la partie déclaration des variables, constantes, mots, ect…

2. la partie initialisation et configuration des entrées/sorties : la fonction setup ()

3. la partie principale qui s'exécute en boucle : la fonction loop ()

## **III.4.3 Les commande de programmation :**

Dans la partie commande, on peut distinguer 3 types :

- Structure.
- valeurs (variables et constantes).
- fonctions.

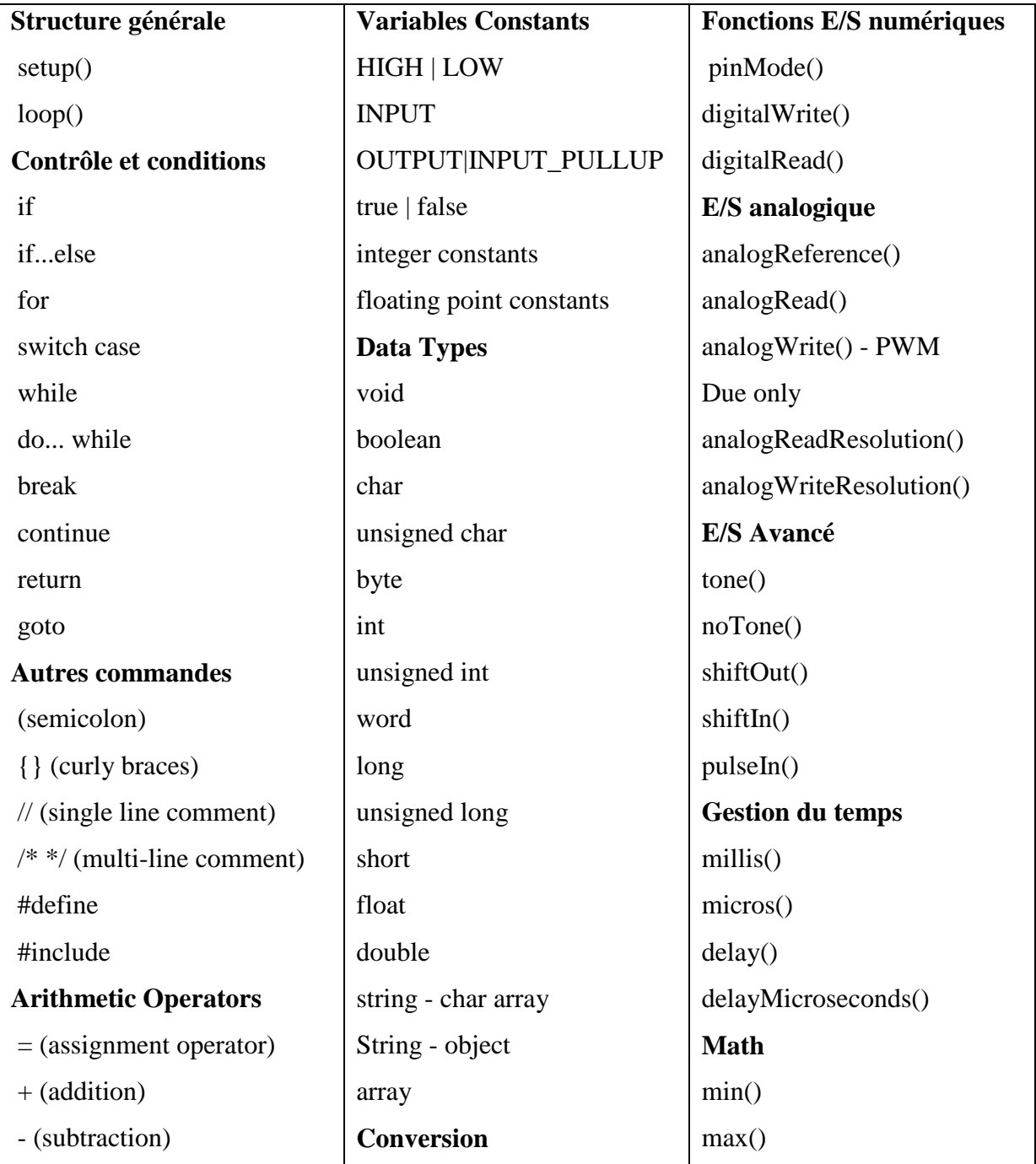

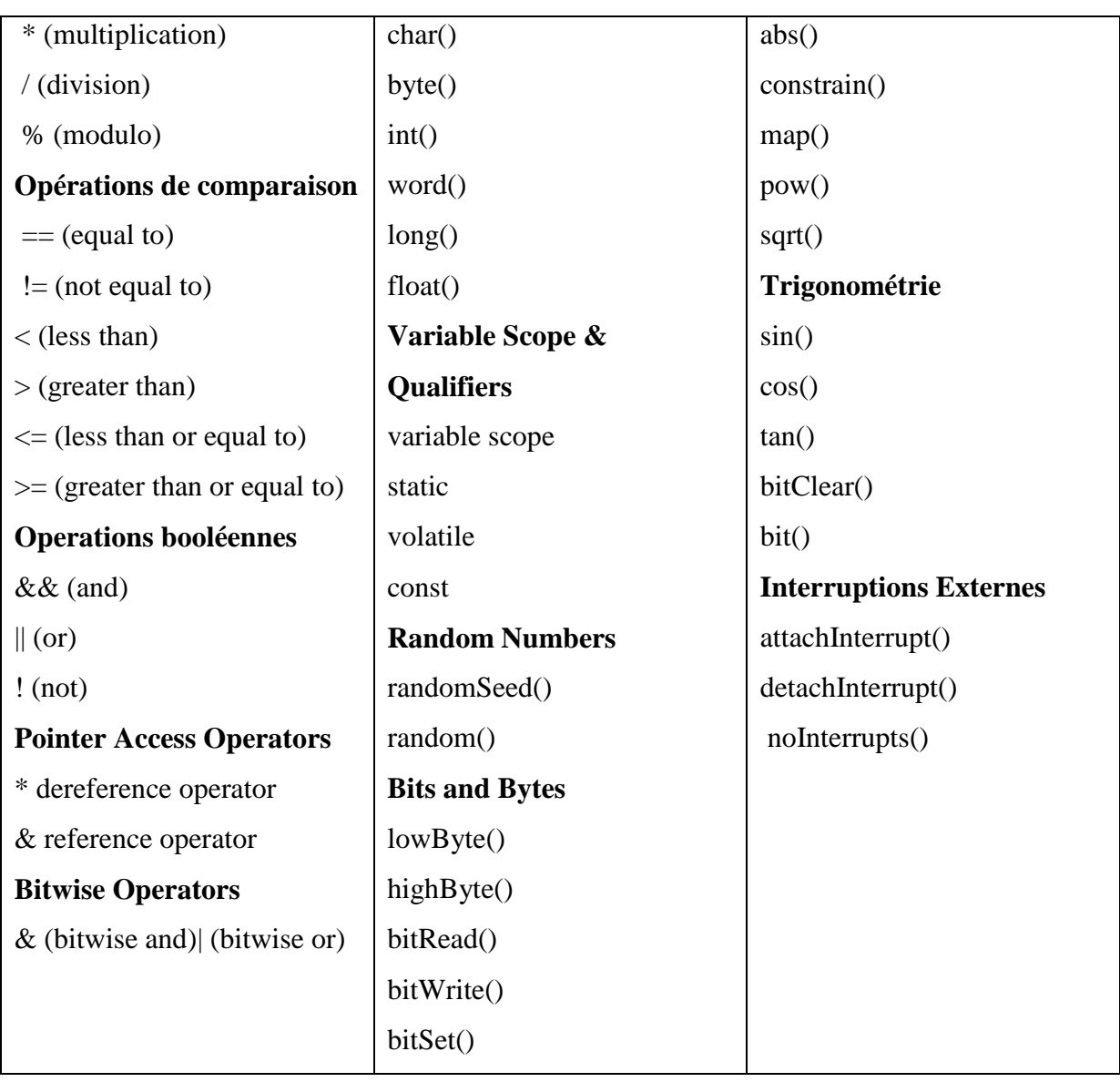

## **III.5 Conclusion :**

Dans ce chapitre, on a abordé 2 parties principales sur Arduino :

- La partie HARDWARE qui englobe le matériel physique.

- La partie SOFTWARE qui consiste a développé un programme sous l'environnement C.

Dans le prochain chapitre nous développons les parties essentielles de la fabrication de l'incubateur.

## CHAPITRE IV

## CONCEPTION, REALISATION ET DISCUSSIONS

#### **IV.1 Introduction :**

Nous avons vu à travers les chapitres précédents l'ensemble des montages électronique constituant notre projet réalisé.

Dans ce dernier chapitre nous allons développer la conception et la réalisation de notre incubateur, on va commencer par la partie mécanique ensuite en vas entamer la partie électrique, électronique et en fin on va concevoir sous l'environnement IDE on établissant un programme en langage C/C++. Il s'agit du circuit de commande à faible courant interfacé avec la carte ARDUINO.

#### **IV.2 Partie mécanique :**

La matière première diminue au fur et à mesure de notre planète. Une grande partie des appareils électriques et électroniques vendus chaque année. En fin de vie, ils constituent un gisement important de matières premières réutilisables. Dans notre cas on a put récupérer un four électrique hors usage pour exploiter dans notre projet afin de réaliser l'incubateur.

#### **IV.2.1 Enceinte :**

Les dimensions internes de cette enceinte sont (L x P x H) 420 mm x 290 mm x 270 mm. La portière avant en verre trempé fixé par des les crochets de sécurité et un ressort de rappel assure la bonne fermeture de la porte.

Les parois en panneau sandwich : ce sont deux plaques métalliques d'épaisseur superposés variant de 0.8 à 1 mm entre les quelles une laine de verre isolante les sépares pour minimiser l'échange thermique entre l'espace conditionné et l'extérieur.

L'étanchéité entre la portière et l'incubateur est assuré par joint d'étanchéité en caoutchouc collé sur la bordure de la portière.

#### **IV.2.2 Mécanismes de retournement :**

Si on veut atteindre une incubation maximale, on veille à retourner les œufs dans les normes. On incline les œufs selon un angle de 30° à 45°. La fréquence du retournement des œufs est un sujet assez compliqué. Selon certaines études qui ont été menées sur des œufs de poule, il faut au moins 3 déplacements quotidiens pour que l'embryon se développe correctement. Pour les couveuses automatiques, le retournement des œufs doit être effectué toutes les heures avec

un retournement doux et constant des œufs. Un basculement périodique empêche l'embryon d'adhérer à la membrane de la coquille. Si on néglige cela, le pourcentage d'éclosion des poussins est considérablement réduit.

## **IV.2.2.1 Principe de conception et fabrication :**

Pour la mise en œuvre du système de retournement il faut d'abord fabriquer et usiner le support. Le support est une plaque métallique en acier de dimension (L  $\times$  l  $\times$  e) 420mm  $\times$  $280$ mm  $\times$  2mm ensuite on découpe deux coupes à perforation rectangulaire pour un échange de l'air interne uniforme entre la partie inférieur et la partie supérieur de l'incubateur.

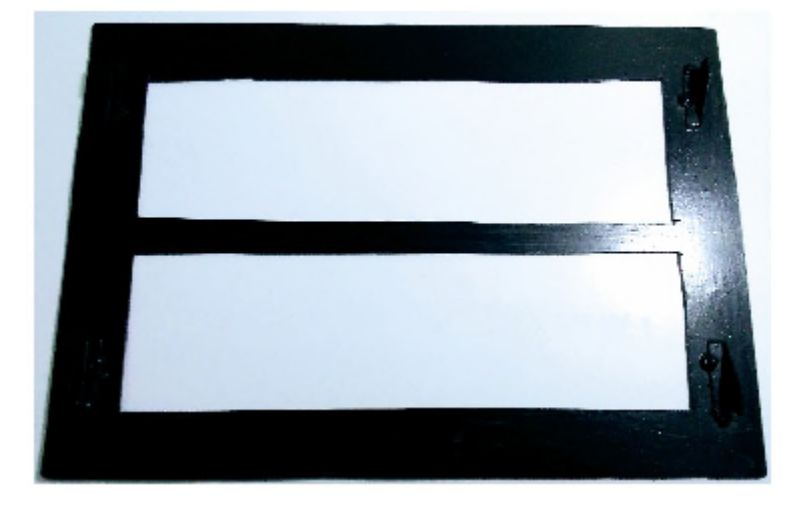

**Figure IV.1 Support fixe**

puis on a fabriqué un chariot mobile doté de quatre roues à galet du guidage dont la face médiane du chariot on a soudé un coulisseau

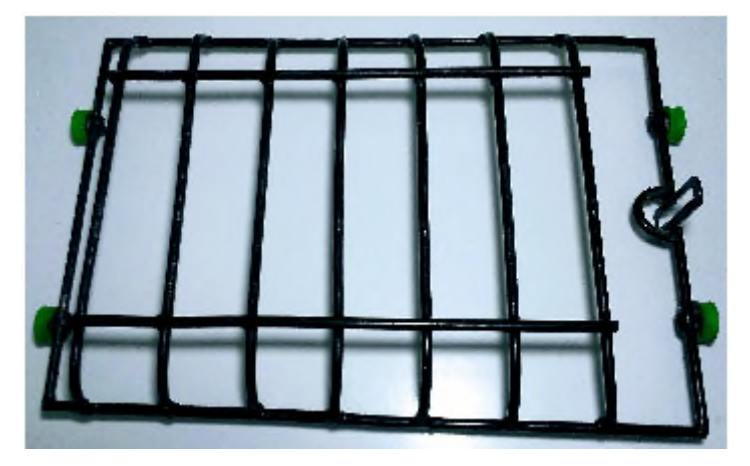

**Figure IV.2 Chariot mobile**

Puis on a découpé quatre morceaux identiques d'une cornière, dont les découpes des faces sont inclinées de 45<sup>o</sup>.

Ensuite les quatre plans inclinés sont soudés sur le support suivant les points de contactes des roues du chariot mobile,

Le principe de fonctionnement du système de retournement est basé sur deux pièces mécaniques manivelle et coulisse. On désigne sous le nom général de coulisses des systèmes mécaniques, articulés ou non, qui permettent de transformer un mouvement de rotation uniforme en un mouvement de translation purement harmonique. Il s'agit de mécanismes plans dans lesquels en un point particulier deux pièces coulissent l'une dans l'autre. Ce type de mécanisme se caractérise également par un contact local le plus souvent avec glissement.

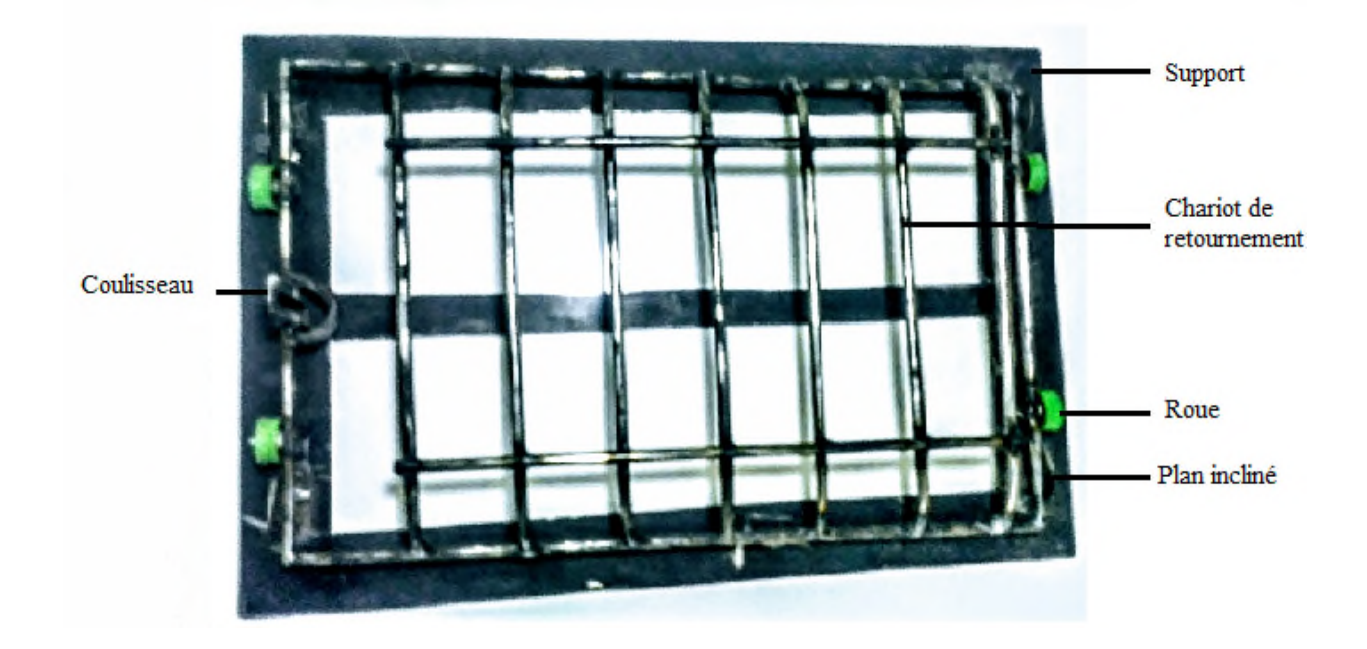

**Figure IV.3 Mécanisme de retournement**

Le mécanisme à manivelle et coulisse est constitué d'une manivelle animée d'un mouvement de rotation continue uniforme, qui se transforme en un mouvement de translation alternative d'une tige coulissante dans une rainure appelée coulisse ce dernier est solidaire au chariot de retournement. Le mécanisme d'inclinaison fonctionne sur le principe d'une balançoire voir figure IV.3

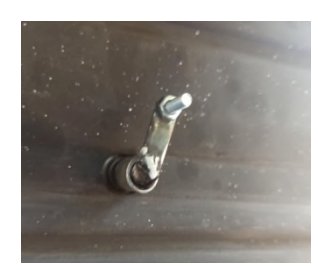

**Figure IV.4 Manivelle figure IV.5 Coulisseau**

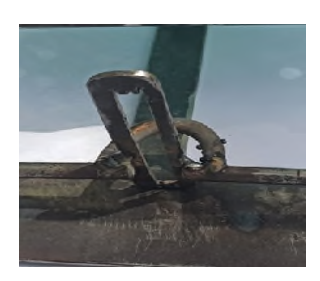

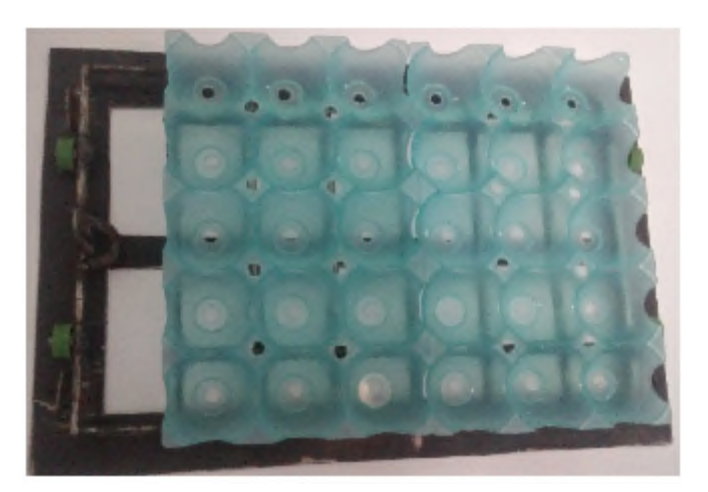

**Figure IV.6 Porte œufs**

Le retournement est assuré par moteur tournebroche, qui a l'avantage de tourner très longtemps c.-à-d. tourne pas à pas avec un mouvement uniforme.

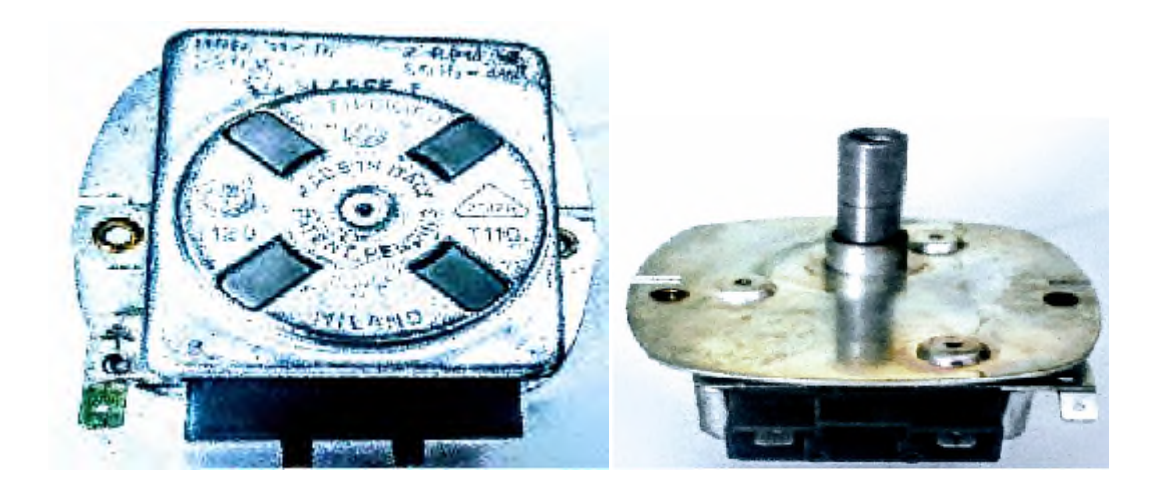

**Figure IV.7 Moteur pas à pas**

## **IV.2.3 Éclosoir :**

Éclosoir est un compartiment d'incubateur dans lequel s'effectue l'éclosion des poussins dès le 18èmejour d'incubation, on l'enlève le compartiment de retournement puis on place le chariot d'éclosion puis le chargement d'œufs, l'opération se fait rapidement dont la répartition des œufs est uniforme.

## **IV.3 Partie de développement et conception:**

Dans cette partie on va expliquer en détaille le fonctionnement des montages et des circuits employer dans la conception et réalisation de la couveuse avicole ainsi les programmes appropriés.

## **IV.3.1 Capteur DHT22 et affichage :**

Le capteur DHT22 permet de mesurer l'humidité et la température de l'air ambiant via la carte Arduino. Le DHT22 permet également de mesurer des températures dans l'intervalle de -40°C à 80°C (précision de  $\pm$  0.5°C) et aussi la mesure du taux d'humidité de 0 à 100% (précision 2 à 5%). L'affichage de la température et le taux d'humidité se fait sur un afficheur LCD 2×16 - IC2

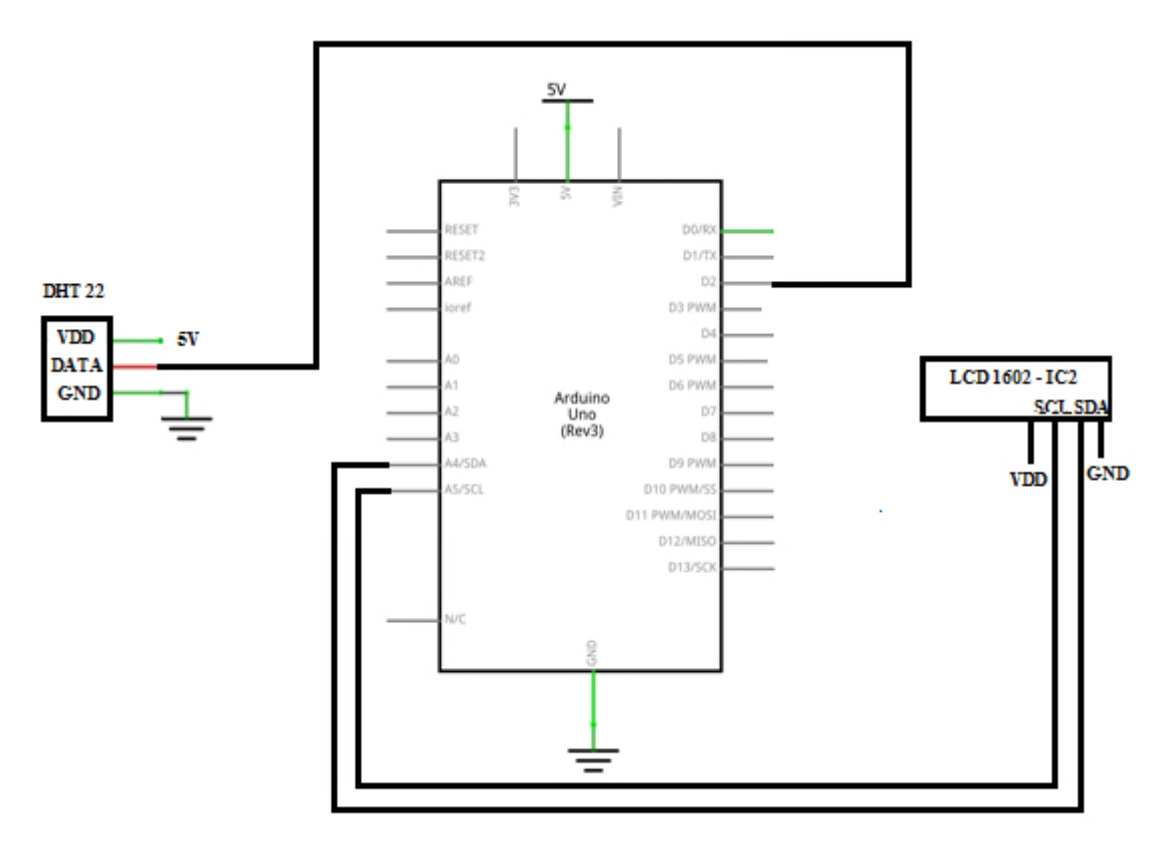

**Figure IV.8 Circuit d'affichage et mesure**

Voici le programme approprié pour capter et mesurer la température, humidité et affichages numériques via LCD 16×2.

#include <LiquidCrystal\_I2C.h>//Library pour LCD #include "DHT.h" #define DHTPIN 2 //pin de connection #define DHTTYPE DHT22 // DHT 22 (AM2302), AM2321 // Initialise DHT . DHT dht(DHTPIN, DHTTYPE); LiquidCrystal\_I2C lcd(0x27, 16, 2); // I2C addresse 0x27, 16 colognes et 2 lignes void setup() { lcd.init(); //initialise le lcd lcd.backlight(); // lcd.setCursor(0, 1);

```
lcd.print("...");
}
void loop()
{
 // patienter pendant 2 secondes
 delay(2000);
 lcd.clear();
 lcd.setCursor(0, 0);
 // lecture de temperature ou l'humidité
 float h = dht.readHumidity();
 float t = dht.readTemperature(); //lecture de température en degré celsius
  // float f = dht.readTemperature(true); //lecture de température en fahrenheit
 if (isnan(h) \parallel isnan(t)) { //verification s'ils sont des nombres
  lcd.setCursor(0, 0);
  lcd.print("Erreur de lecture") ;
  lcd.setCursor(0, 1);
  lcd.print("du DHT sensor!");
  return;
 }
  float hic = dht.computeHeatIndex(t, h, false);
 // Humidity
 lcd.setCursor(0, 0);
 lcd.print("H :");
 lcd.print(h); //afficher la valeur d'humidité
 lcd.print(" %");
 lcd.setCursor(0, 1);
 // Temperature
 lcd.print("T :"); //afficher la valeur de la température
 lcd.print(t);
 // Heat index
 lcd.print(" -- ");
 lcd.print(hic);
}
```
## **IV.3.2Consignes :**

Les consignes sont des paramètres constants dans un système de régulation. Elles représentent les points de fonctionnement du procédé, la régulation se fait autour de cette valeur de consigne. L'utilisateur a la possibilité de fixer ces valeurs de consignes à l'aide des actionneurs comme les boutons poussoirs ou les introduire directement dans le programme de contrôle. L'unité de traitement enregistre les valeurs numériques de consignes pour la comparaison avec les mesures (les valeurs de température et d'humidité du capteur DHT22). Les consignes adoptées dans notre incubateur sont :

La température de consigne est de l'ordre de  $T_C = 37.5C^{\circ}$  et le taux d'humidité de consigne est de l'ordre de  $H_C = 65\%$ .

#### **IV.3.3 Commande et contrôle des résistances chauffantes :**

Les paramètres de contrôles les plus importants de l'incubateur sont la température et le taux d'humidité.

Ces deux paramètres sont assurés par deux résistances chauffantes.

Le choix de la résistance chauffante dépend de l'énergie calorifique fournie ainsi le coefficient de température. Si les paramètres techniques de constructeur ne sont pas disponibles, alors ils existent plusieurs méthodes pratiques pour déterminé le coefficient de température parmi elle l'utilisation d'un calorimètre.

Cette méthode consiste a chauffé de l'eau dans le calorimètre à une température fixe en baignant la résistance chauffante puis on mesure la résistance ohmique de la résistance chauffante dans le cas idéal on a une réponse linéaire d'ou:

## $R_1 = R_2(1 + \alpha.\Delta T)$

 $\alpha$  : coefficient de température

∆ܶ : différence de température

Mais malheureusement la détermination des coefficients de température reste inachevée, vu les circonstances actuelles (covid'19).

On va déterminer le bilan énergétique des résistances chauffantes.

La puissance fournit par une résistance chauffante est :

$$
P = U^*I
$$

*U=R\*I*

Alors  $P = \frac{U^2}{R}$  $\boldsymbol{R}$ 

Pour une température ambiante nous avons mesuré les résistances internes  $R_T$  et  $R_H$  pour s'avoir l'ordre de grandeur des puissances et des courants des résistances chauffantes.

 $R_T \approx 52\Omega$  et  $R_H \approx 68\Omega$ 

Ainsi

*P*<sup>*T*</sup> = 930W avec un courant de l'ordre *I*<sup> $T$ </sup> =4.3A

 $P_H$  = 710W avec un courant de l'ordre  $I_H$  = 3.3A

le triac TBA 10 assure le bon fonctionnement des charges.

#### **IV.3.3.1 Régulation et commande :**

La régulation est l'action de régler automatiquement une grandeur de telle sorte que celle-ci garde constamment sa valeur ou reste proche de la valeur désirée, quelque soient les perturbations qui peuvent subvenir

## **IV.3.3.1.1 Régulateur tout ou rien :**

Le but d'une régulation est de maintenir une grandeur Z constante en utilisant un actionneur A lorsque l'environnement varie.

La valeur optimum de la grandeur à réguler est la consigne et un capteur détermine à chaque instant l'écart e entre la valeur de la consigne et la valeur actuelle de la grandeur Z.

Quand il n'est pas possible de modifier l'intensité de l'actionneur, on utilise la régulation par tout ou rien.

## **IV.3.3.1.2 Implémentation d'un PID :**

Un asservissement PID consiste à mémoriser l'erreur, la somme des erreurs et la différence de l'erreur courante avec l'erreur précédente.

*A- Le régulateur proportionnel P :* La commande de ce régulateur est proportionnelle à l'erreur.

commande =  $Kp *$  erreur

Kp est le coefficient de proportionnalité de l'erreur à régler de façon manuelle.

*B- Le régulateur proportionnel intégral PI :* La commande de ce régulateur est

proportionnelle à l'erreur, mais aussi proportionnelle à l'intégrale

de l'erreur. On rajoute donc à la commande généré par le régulateur proportionnel, la somme des

erreurs commises au cours du temps.

commande =  $Kp * error + Ki * somme\_erreurs$ 

Ki est le coefficient de proportionnalité de la somme des erreurs. Il faut aussi le régler de façon manuelle.

*C- Le régulateur proportionnel dérivé PD :* La commande de ce régulateur est

proportionnelle à l'erreur, mais aussi proportionnelle à la dérivée de l'erreur. La dérivée de l'erreur correspond à la variation de l'erreur d'un échantillon à l'autre et se calcule simplement en faisant la différence entre l'erreur courante et l'erreur précédente (c'est une approximation linéaire et locale de la dérivée).

commande =  $Kp * error + Kd * (error - error priceedente)$ 

Kd est le coefficient de proportionnalité de la variation de l'erreur. Il faut régler ce coefficient manuellement.

*D-Le régulateur proportionnel intégrale dérivé PID :* Ici, la commande est à la fois proportionnelle à l'erreur, proportionnelle à la somme des erreurs et proportionnelle à la variation de l'erreur.

commande =  $Kp * error + Ki * somme-erreurs + Kd * (error - error-précédente)$ Dans ce cas on doit mesurer la grandeur du système et calculer l'erreur et ainsi appliquer le PID. Cette mesure est à faire régulièrement à une certaine fréquence d'échantillonnage.

Tous les x millisecondes, faire :

erreur = consigne - mesure;

somme\_erreurs  $+=$  erreur;

variation\_erreur = erreur - erreur\_précédente;

commande =  $Kp * error + Ki * somme-erreurs + Kd * variation-erreur;$ 

erreur\_précédente = erreur

effet, l'intégrateur fera la somme des erreurs au cours du temps ! Si on échantillonne deux fois plus vite, on sommera deux fois plus d'échantillons. Du coup, le coefficient Ki devra être divisé par 2. A l'inverse, pour le dérivateur, si on double la fréquence d'échantillonnage, il faudra doubler le coefficient Kd afin de garder les mêmes performances du PID. Plus la fréquence d'échantillonnage est élevée et plus le PID sera performant. (En effet, plus on échantillonne souvent et plus l'intégration et la dérivée seront précises).
On a adopté le régulateur de température et le taux d'humidité tout ou rien à deux seuils

Dans la réalité, afin de diminuer le phénomène de battement à l'approche de la valeur de consigne, on introduit un deuxième seuil. Ce régulateur comme le régulateur TOR simple élabore une fonction de commande discontinue ne prenant que 2 valeurs possibles 0 ou 1. C'est-à-dire qu'il enclenche soit la puissance maximale de soit la puissance nulle. C'est d'ailleurs cette caractéristique qui donne son nom au régulateur « tout ou rien », puisque la grandeur réglée varie de façon non progressive d'une grandeur à l'autre. La différence entre les 2 régulateurs réside dans la détermination des seuils de basculement d'un régime de fonctionnement à l'autre. Pour le régulateur TOR à hystérésis, on définit la consigne et l'écart entre ses deux seuils appelé l'hystérésis. Logiquement, plus l'hystérésis est faible, plus la précision de notre système de régulation est grande, puisque la grandeur réglée varie dans un intervalle de faible amplitude. Pour le régulateur TOR simple, on précise uniquement la valeur de la mesure désirée.

Les intervalles choisis sont :

Pour la température  $[35.8 \, \mathrm{C}^\mathrm{o} \, ; \, 37.3 \, \mathrm{C}^\mathrm{o}]$ 

Pour le taux d'humidité [62% ; 65%]

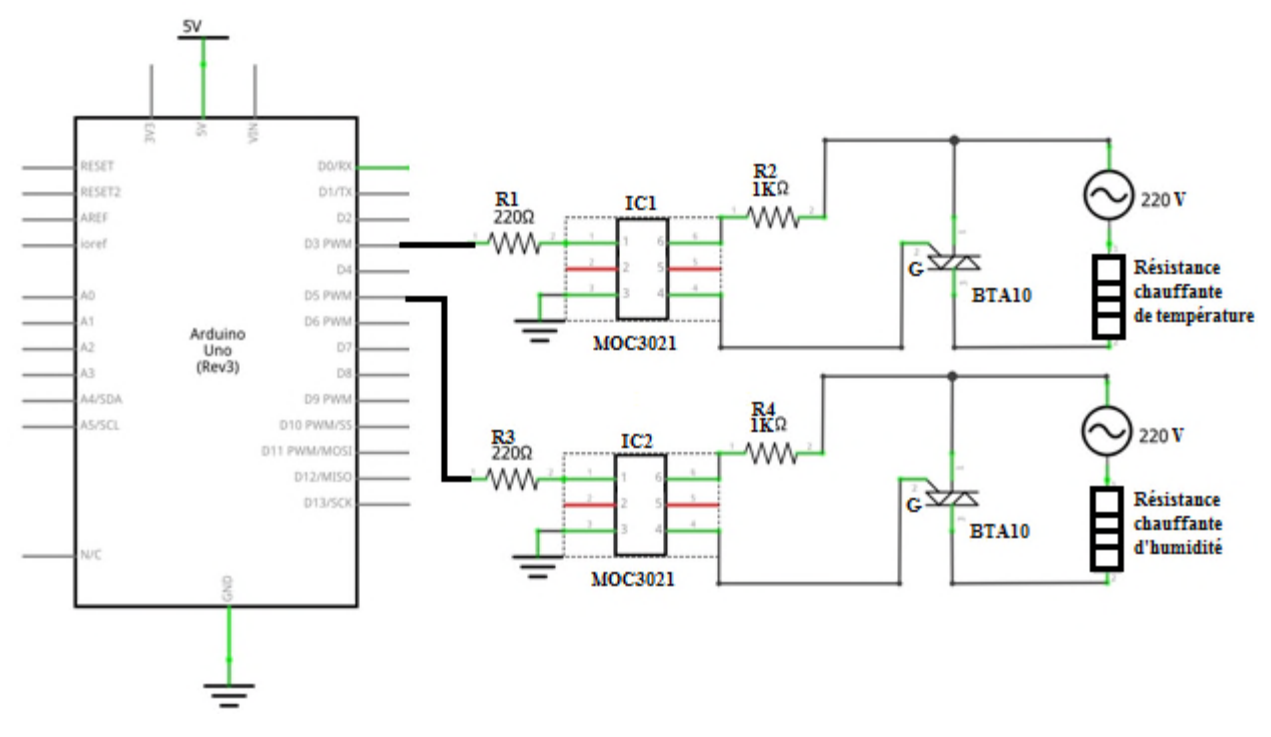

**Figure IV.9 Circuit de commande des résistances chauffantes**

Le programme approprié pour la commande des deux résistances chauffantes est comme suit :

#include "DHT.h"// Bibliothèque de capteurs DHT #include <LiquidCrystal\_I2C.h>// Bibliothèque pour LCD #define DHTPIN 2 //pin de branchement du capteur data #define DHTTYPE DHT22 //type de capteur DHT dht(DHTPIN, DHTTYPE);//créer l'objet capteur LiquidCrystal\_I2C lcd(0x27, 16, 2);  $\frac{1}{2}$ C address 0x27, 16 column and 2 rows float  $h=0,t=0$ ; const int Temp =  $3$ ; // pins control de température const int Humd  $= 5$ ; long previousMillis  $= 0$ ; long interval = 2000; //lecture du capteur chaque deux seconds void setup() { lcd.begin(16, 2); //démarrage du lcd lcd.setCursor(0,0); //positionné le curseur en $(0,0)$ // set the digital pin as output: pinMode(Temp, OUTPUT);//pin en sortie pinMode(Humd, OUTPUT);//pin en sortie dht.begin(); //départ DHT22 digitalWrite(Humd,LOW); // sortie en bas niveau digitalWrite(Temp,LOW);// sortie en bas niveau lcd.setCursor(0,0); //positionné le curseur en(0,0) lcd.print("Température:");// afficher ce mot dans le LCD lcd.setCursor(0,1);//Changer la position du curseur en (0,1) lcd.print("Humidité:");// afficher ce mot dans le LCD }

```
void loop()
```
{

```
unsigned long currentMillis = millis();//temps écoulé
if(currentMillis - previousMillis > interval) // Comparaison entre le temps écoulé et le
                                        // temps pendant lequel l'action doit être exécutée
```

```
previousMillis = currentMillis; //remplacer le temps passé par le temps présent
   h = dht.readHumidity(); // valueur d'humiditét = dht.readTemperature(t);// valeur de température en celsius
   1/t = dht.readTemperature(true); valeur de température en fahrenheit
   //afficher data capteur dans le lcd
   lcd.setCursor(12,0);
   lcd.print(t);
   lcd.setCursor(10,1);
   lcd.print(h);
if(t<35.8)//si la température est < 35.8 C^{\circ}{
    digitalWrite(Temp,HIGH);// la résistance chauffante est activée
  }
  else
      if(t>=37.3)// si la température est >= 37.3 est >= C^{\circ}{
digitalWrite(Temp, LOW);// la résistance chauffante est désactivée
}
 if(h < 63)// l'humidité est < 63\%{
        digitalWrite(Humd,HIGH);//la résistance chauffante d'humidité est activée
          }
  else
      if( h > = 65)// si l'humidité est > = 65%
  {
    digitalWrite(Humd,LOW);// la résistance chauffante d'humidité est désactivée
  }
    }
```
}

### **IV.3.4 Commande de retournement d'œufs :**

Le retournement des œufs se fait automatiquement tous les trois heures, le moteur pas à pas actionne le chariot mobile via une manivelle pendant 15 secondes puis il s'arrête puis le cycle recommence.

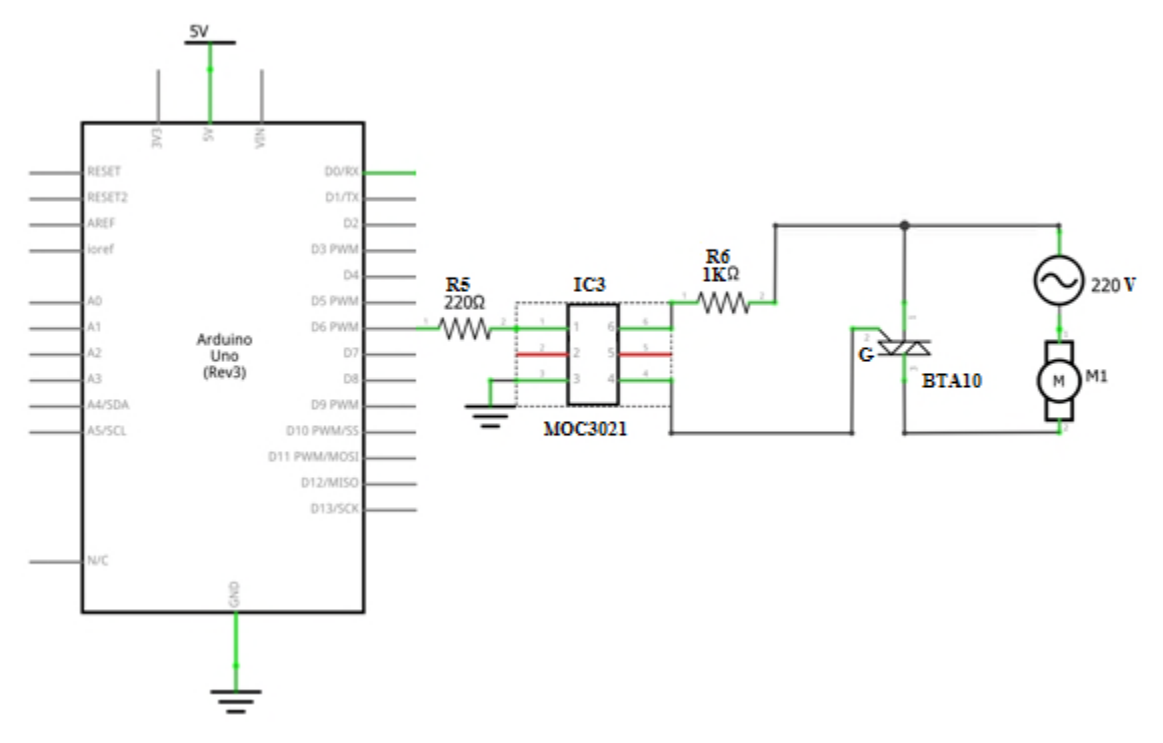

**Figure IV.10 Circuit de commande du retournement d'œufs.**

```
Le programme de commande de retournement d'œufs est comme suit :
const int retournement = 6;
unsigned long previousMillis=0;
unsigned long currentMillis;
void setup()
{
pinMode(retournement,OUTPUT);
}
void loop() {
{
 currentMillis = millis();
```

```
digitalWrite(retournement,LOW);
  if((currentMillis-previousMillis)>=10800000){
    previousMillis=currentMillis;
   RETOURNEMENT()
  delay(4000);
   }
  }
  void RETOURNEMENT()
{
 currentMillis = millis();digitalWrite(retournement,HIGH);
  if((currentMillis-previousMillis)>=5000){
   previousMillis=currentMillis;
  digitalWrite(retournement,HIGH);
    delay(15000);
digitalWrite(retournement,LOW);
}
}
```
# **IV.3.5 Commande de moteur de la ventilation :**

Nous allons commander le moteur de la ventilation par le biais de la sortie numérique d'Arduino D9.

Le moteur est actionné pendent toute la période de l'incubation.

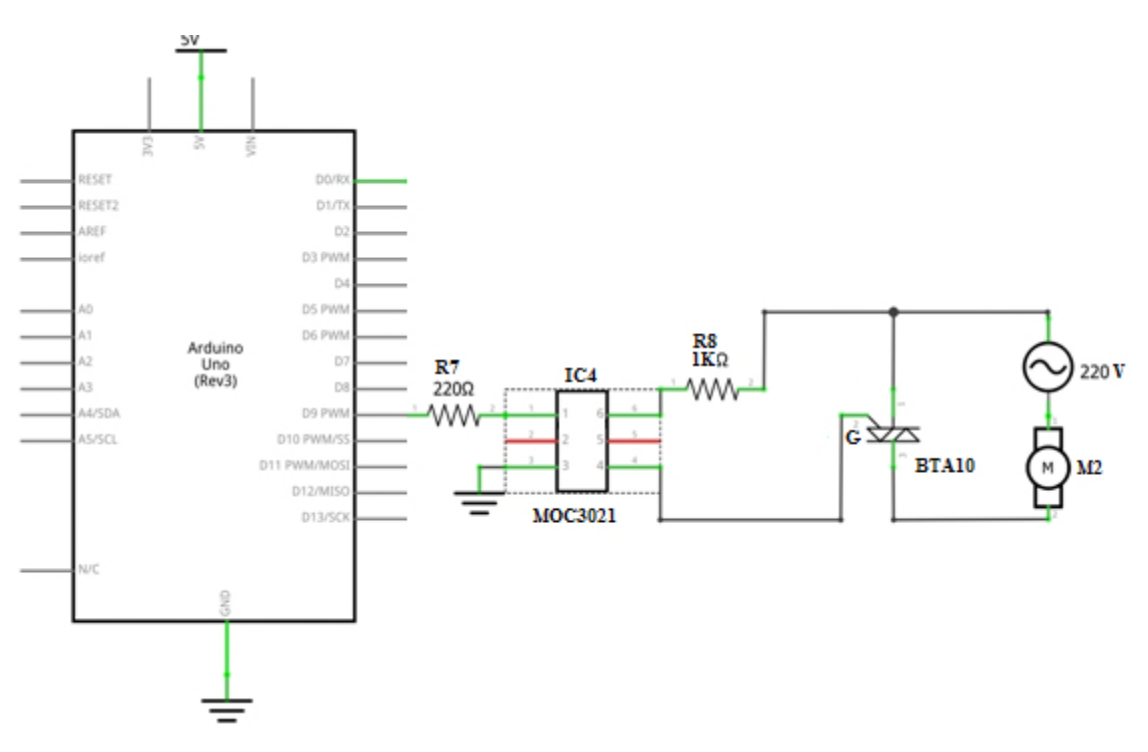

**Figure IV.11 Circuit de commande de la ventilation.**

Le programme de commande de la ventilation de l'enceinte est comme suit : const int ventilation  $= 9$ ; void setup() { pinMode(ventilation,OUTPUT } void loop() digitalWrite(ventilation,HIGH) ; { delay(1000); }

### **IV.4 Conclusion :**

Dans ce chapitre, nous avons présenté les étapes essentielles de la conception et réalisation de l'incubateur avicole. La première étape est réservée à la construction mécanique puis la deuxième étape est consacrée à la commande des résistances chauffantes et des moteurs puis l'élaboration des programmes sous l'environnement IDE. Enfin on termine notre mémoire par une conclusion générale.

# CONCLUSION GENERALE

## **Conclusion générale**

Le but de ce projet étant la conception et la réalisation d'incubation avicole dans la production des œufs de poule. Partant du domaine de l'aviculture et arrivant à la conception d'un système mécanique et tout en passant par les connaissances acquises durant le parcours universitaire plus précisément dans le domaine de l'électronique. Pour pouvoir mener à bien ce projet, nous avons développé nos compétences en informatique, en électronique et en mécanique. Ces compétences ont été requises pour mettre en place un mécanisme permettant de retourner les œufs tout en limitant l'influence des vibrations lors de la translation du plateau. Nous ne sommes pas limités au domaine technique mais nous l'avons dépassé en enrichissant nos connaissances dans le domaine de l'aviculture, le développement de l'embryon et son processus de croissance. Pour finir, la conception et la réalisation d'un système d'incubation complètement autonome nous a apporté une véritable plus-value pluridisciplinaire.

Mais malheureusement la partie réalisation électronique reste inachevée, vu les circonstances actuelles (covid'19).

Nous espérons que cette étude sera utile pour les prochains travaux et sera achevé à l'avenir par d'autres étudiants.

Enfin, nous estimons avoir fourni dans ce mémoire les éléments nécessaires à la clarification de l'utilité et de l'élaboration de notre projet.

# REFERENCES BIBLIOGRAPHIQUES

#### **Références bibliographiques :**

[1] Nau F, Dubiard C.G., Florenee Bouron,Jean-louis Thapon,2010, incubation artificielle science et technologie de l'œuf . production et qualité, TFC et DOC,V.01, p .67-69.

[2] L'incubateur ou couveuse Galinettes.net pour le bien-être de nos poulettes http://www.gallinette.net/forum/showthread.php?t=6877.

[3] AZEROULE 2006a. Incubation et couvaison. Disponible sur http://www.avicultureaumaroc.com.

[4] https://poulesetcie.com/modelesincubateurs.

[5] http://www.fao.org/3/y4359f/y4359f0b.html

[6] Guide d'incubation', Hubbard.

[7] Etude des performances d'une couveuse solaire dans l'incubation des œufs de poule (Gallus gallus), Yoda Seydou, Burkina-Faso.

[8] Couveuse œuf -Incubation artificielle des œufs de poule. (2018, 07 24). Récupéré sur ovosite: https://www.ovo-site.net/incubation-artificielle-oeufs-poule/

[9] Les couveuses http://aviculture85.e-monsite.com/pages/les-couveuses.html.

[10] Commande adaptative de la température à l'intérieur d'un four électrique', proposer par : B.KAZED, 2011.

[11] Velthuis A.G.J., Boerjan M., van Riel J. Et Huirne R.B.M., 2008. Field study on broiler eggs hatchability. Poultry Science, 87, 2408-2417.

[12] Meijerhof R., 2009. The influence of incubation on chick quality and broiler performance Australian Poultry Science Symposium, 20, 167-170.

[13] Deeming D.C., *Nests, Birds and Incubators: New Insights into Natural and Artificial Incubation*, United Kingdom, Brinsea Products Ltd, 2002

[14] *Octagon 20 Wet Bulb Thermometer User Instructions*, Brinsea

[15] Tableau adapté d'un Excel PsychProccess09

- [16] https://www.arduino.cc/
- [17] https://www.electronique-mixte.fr/arduino/